**Universidade Federal do ABC**

**Bacharelado em Engenharia Biomédica**

**OLÍVIA ARIANE BIANCHI**

**MODELO COMPARTIMENTAL PARA SIMULAÇÃO DE MEDIDAS DE DÉBITO CARDÍACO EM TOMOGRAFIA POR IMPEDÂNCIA ELÉTRICA COM USO DE CONTRASTE**

**São Bernardo do Campo** 

**2017**

# **OLÍVIA ARIANE BIANCHI**

# **MODELO COMPARTIMENTAL PARA SIMULAÇÃO DE MEDIDAS DE DÉBITO CARDÍACO EM TOMOGRAFIA POR IMPEDÂNCIA ELÉTRICA COM USO DE CONTRASTE**

Projeto de Pesquisa apresentado à disciplina Trabalho de Graduação III do curso Bacharelado em Engenharia Biomédica da Universidade Federal do ABC.

**Orientador: Prof. Dr. Erick Dario León Bueno de Camargo**

**São Bernardo do Campo** 

**2017**

#### **AGRADECIMENTOS**

À Deus eu dedico o meu maior agradecimento, por ser um consolo e um porto seguro todas as vezes em que fraquejei.

Agradeço à minha família, em especial aos meus pais, José Antonio Bianchi e Maria da Conceição Silva Bianchi, por sempre acreditarem em mim, pelo amor, incentivo е apoio incondicional. Agradeço também aos meus irmãos, Renato José Bianchi e Luis Fernando Bianchi, por serem a minha base ao longo dessa jornada.

Agradeço a todos оs professores qυе mе acompanharam durante а graduação e por todo o conhecimento que me foi transmitido, em especial ао Prof. Erick Dario León Bueno de Camargo, meu orientador e responsável pеlа realização deste trabalho; e também ao Prof. Michael Lewis, com quem tive o privilégio de trabalhar durante meu intercâmbio na Universidade de Swansea, no Reino Unido, e maior responsável pela escolha do tema aqui abordado.

Agradeço imensamente aos amigos que me deram forças para nunca desistir dos meus sonhos, por compreenderem a importância dessa conquista e aceitarem a minha ausência sempre que necessário.

Por fim, a todos aqueles que contribuíram para a minha formação, seja de forma direta ou indireta, fica aqui registrado o meu muito obrigado!

# **EPÍGRAFE**

*"A maior recompensa para o trabalho do homem não é o que ele ganha com isso, mas o que ele se torna com isso. "* 

*(John Ruskin)*

#### **RESUMO**

A plena função cardíaca pode ser entendida como a capacidade do coração de gerar um débito cardíaco adequado ao corpo. Na literatura, estão disponíveis alguns métodos capazes de estimar o débito cardíaco, mas ainda hoje um grande esforço vem sendo feito em busca de uma maneira não invasiva que permita fazê-lo de forma contínua e fidedigna. O presente trabalho visa a construção de um modelo compartimental do tórax capaz de mensurar a variação da quantidade e da concentração de sal no sangue ao longo do tempo, após aplicação de uma solução hipertônica de cloreto de sódio como contraste. A partir da segmentação do sistema circulatório em pequenos compartimentos, três diferentes opções do modelo foram criadas. Conclui-se que as três opções são viáveis e capazes de simular o funcionamento da circulação pulmonar, e para entender qual delas mais se assemelha ao comportamento fisiológico, espera-se futuramente simular dados reais de pacientes.

Palavras chave: débito cardíaco; modelo compartimental; circulação pulmonar.

# **ABSTRACT**

Full cardiac function can be understood as the heart´s capacity of generating a cardiac output proper to the body. In the literature, there are some methods available capable of estimate the cardiac output, but still today a great effort is made in the search of a non-invasive way that allows it to be done continuously and reliably. The present work aims the construction of a compartmental model for the torax, capable of measuring the variation of quantity and concentration of salt in the blood over time, after the application of a sodium chloride hypertonic solution as contrast. From the segmentation of the circulatory system into small compartments, three different options were made. It´s possible to conclude that all the options are feasible and capable of simulating the pulmonary circulation function, and to understand which one of them is more reliable to the physiology behaviour, It is expected to simulate actual patient data in the future.

Keywords: cardiac output; compartimental model; pulmonary circulation.

# **SUMÁRIO**

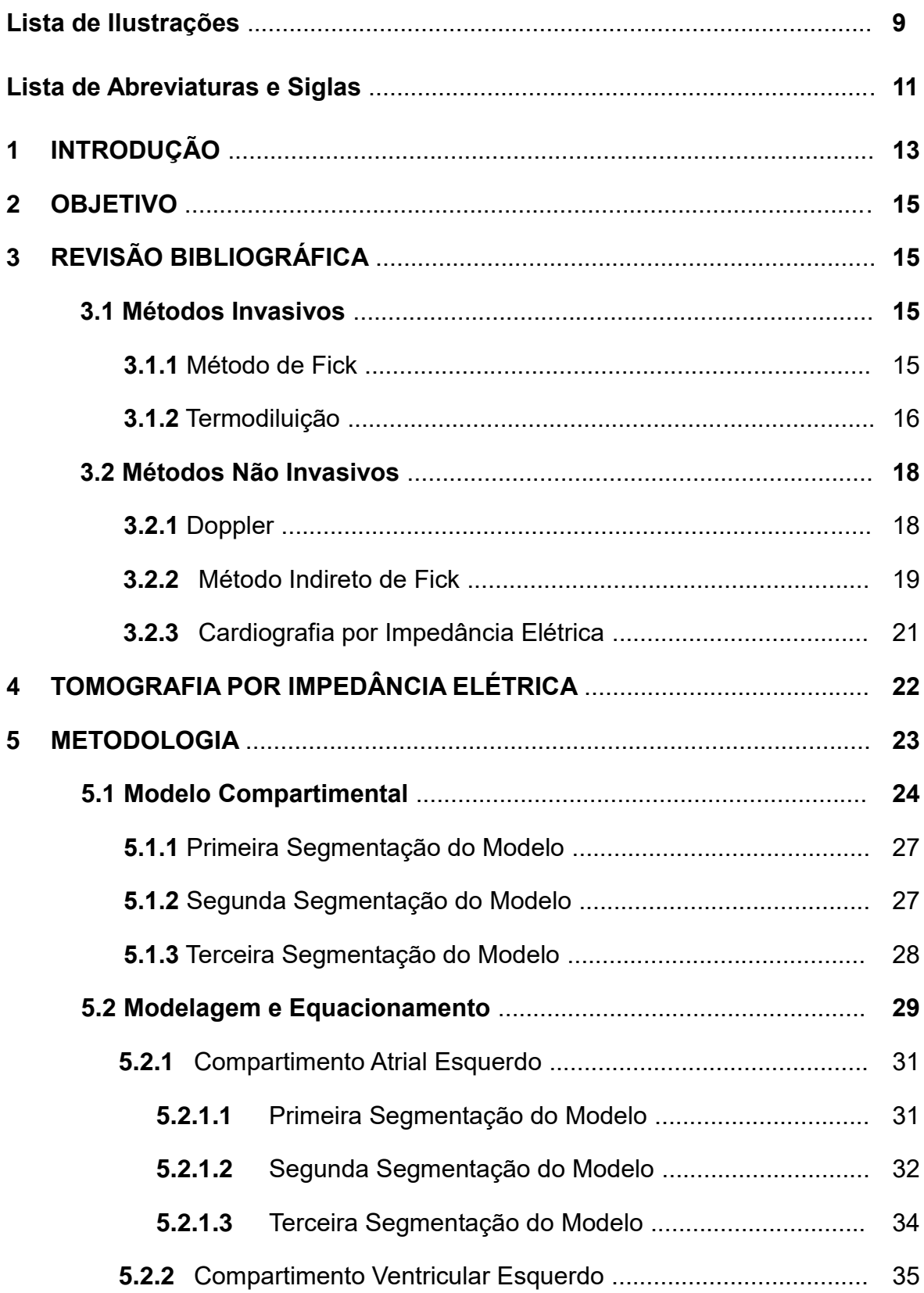

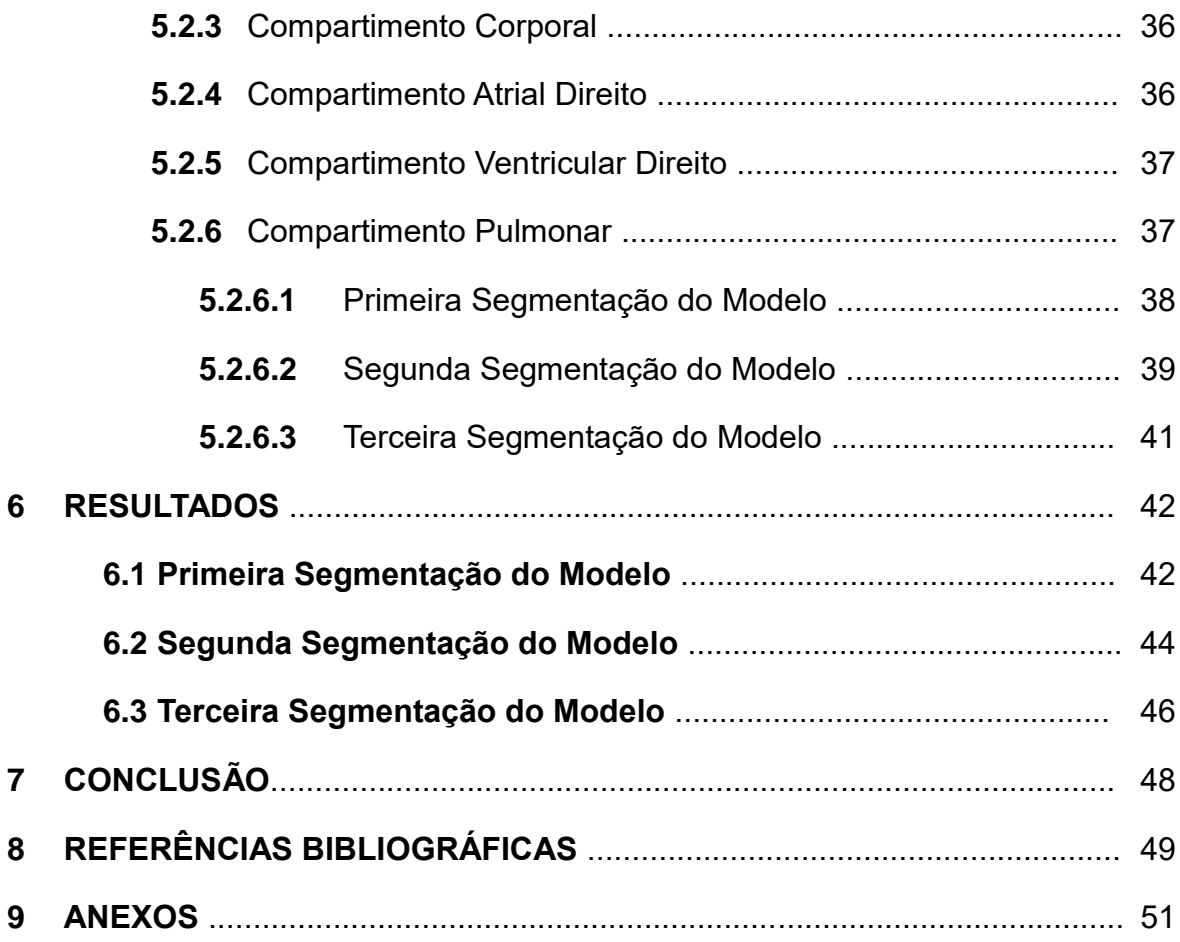

# **LISTA DE ILUSTRAÇÕES**

**Figura 1**: Representação do posicionamento do catéter no paciente

**Figura 2**: Representação do posicionamento do probe no paciente

**Figura 3:** Monitor NICO e circuito a ser conectado ao paciente

**Figura 4**: Aplicação de eletrodos na Cardiografia por Impedância Elétrica

**Figura 5:** Aplicação dos eletrodos ao redor do tórax para formação de imagem na Tomografia por Impedância Elétrica

**Figura 6**: Representação genérica do Modelo Compartimental

**Figura 7:** Representação esquemática da primeira opção do modelo

**Figura 8:** Representação esquemática da segunda opção do modelo

**Figura 9:** Representação esquemática da terceira opção do modelo

**Figura 10:** Representação generalizada dos compartimentos

**Figura 11:** Representação do átrio esquerdo na primeira segmentação do modelo

**Figura 12:** Representação do fluxo parcial do átrio esquerdo na segunda segmentação do modelo

**Figura 13:** Representação do fluxo total do átrio esquerdo na segunda segmentação do modelo

**Figura 14:** Representação do fluxo parcial do átrio esquerdo na terceira segmentação do modelo

**Figura 15:** Representação do ventrículo esquerdo

**Figura 16**: Representação do compartimento corporal

**Figura 17**: Representação átrio esquerdo

**Figura 18**: Representação do ventrículo esquerdo

**Figura 19:** Representação do compartimento pulmonar na primeira segmentação do modelo

**Figura 20:** Representação da primeira cavidade do compartimento pulmonar na segunda segmentação do modelo

**Figura 21:** Representação do compartimento pulmonar na segunda segmentação do modelo

**Figura 22:** Representação da primeira cavidade do compartimento pulmonar na terceira segmentação do modelo

**Figura 23:** Gráfico da variação da concentração do sangue em função do tempo na primeira segmentação do modelo

**Figura 24:** Gráfico da variação da concentração do sangue em função do tempo na segunda segmentação do modelo

**Figura 25:** Gráfico da variação da concentração do sangue em função do tempo na terceira segmentação do modelo

# **LISTA DE ABREVIATURAS E SIGLAS**

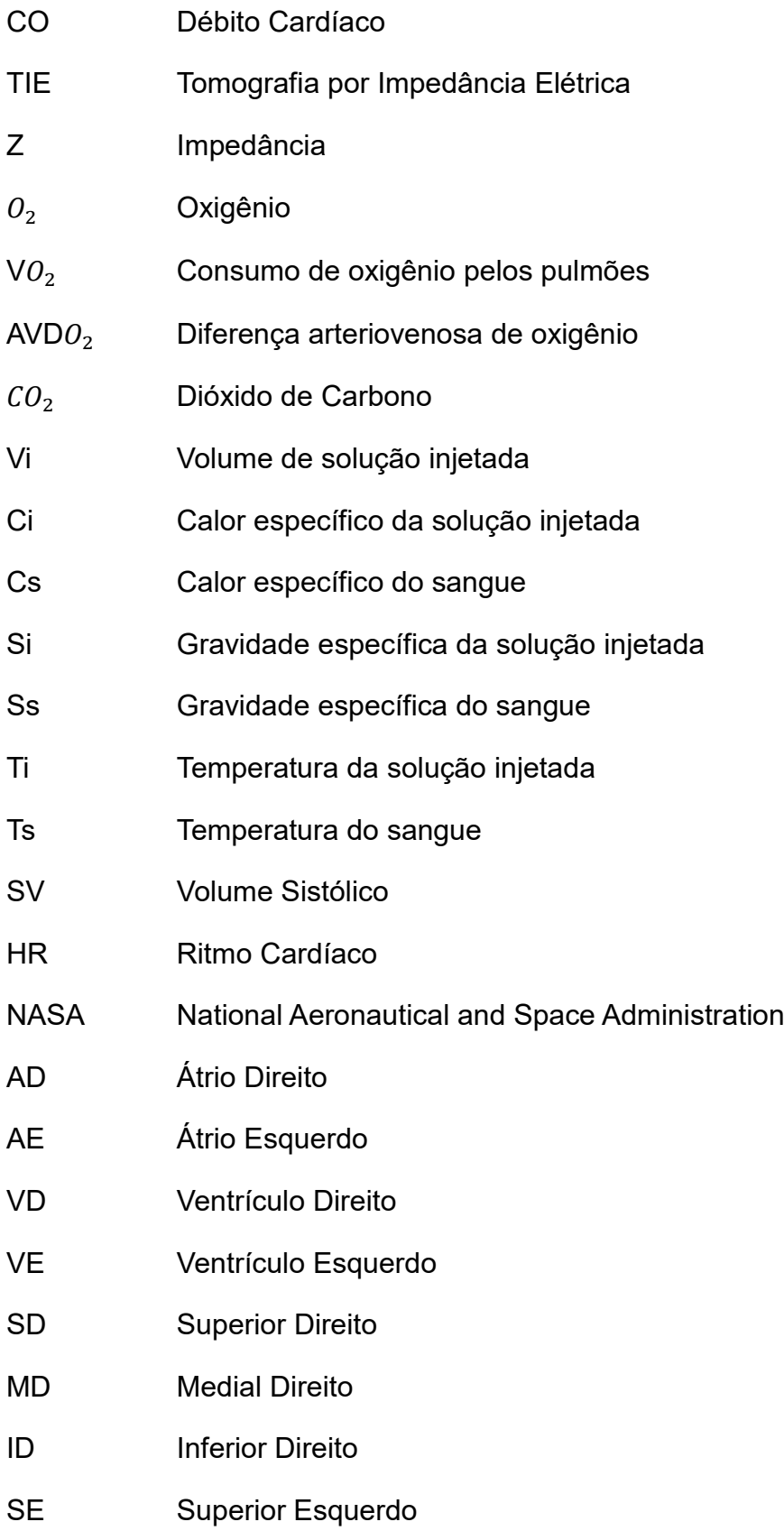

- ME Medial Esquerdo
- IE Inferior Esquerdo
- V<sub>c</sub> Volume do compartimento
- Xin Concentração de entrada da salina no compartimento
- $X_{out}$  Concentração de saída da salina no compartimento
- Q<sub>s</sub> Vazão de sangue

## **1 INTRODUÇÃO**

A monitorização hemodinâmica é um parâmetro crucial no acompanhamento de pacientes com algum tipo de patologia cardiovascular, em especial quando submetidos a cirurgias vasculares ou outros procedimentos invasivos (ATIK, 2004). Atualmente, uma série de métodos está disponível para mensurar a função cardíaca, e eles desempenham papel fundamental ao auxiliar médicos no diagnóstico e prognóstico dessas doenças (DHINGRA *et al.*, 2002).

A plena função cardíaca pode ser entendida como a capacidade do coração de gerar um débito cardíaco adequado ao corpo (MESQUITA *et al.*, 2004). O débito cardíaco, do inglês Cardiac Output (CO), é um importante parâmetro hemodinâmico para análise do ciclo cardiorrespiratório, e corresponde ao volume de sangue ejetado em cada batimento cardíaco multiplicado pela frequência de batimentos por minuto (LAVDANITI, 2008). Medido em litros por minuto, é utilizado comumente para se estimar o desempenho do coração ao bombear sangue e suprir as necessidades do corpo (LAVDANITI, 2008). Como exemplo, em uma pessoa normal se o coração bate cerca de 80 vezes por minuto e a cada batimento 70 mililitros de sangue são ejetados do coração, o débito cardíaco estimado é de 5.6 L/min.

Atualmente, o método da termodiluição é o mais comumente utilizado para estimativa do CO (LAVDANITI, 2008). Através da inserção de um cateter do tipo Swan-Ganz via artéria pulmonar, o cálculo toma por base as mudanças na temperatura do sangue após a injeção de uma quantidade pré-determinada de fluido em temperatura inferior à da corrente sanguínea (DHINGRA *et al.*, 2002). Embora muito preciso, o método é invasivo e, por isso, apresenta certo risco de enfermidades decorrentes do procedimento e até mortalidade associada, além de outras desvantagens como a impossibilidade de monitoramento contínuo (DOBB; DONOVAN, 1987). Por esses motivos, são crescentes as preocupações acerca da relação entre custo e benefício do método, e o tema vem sendo abordado por um número considerável de autores (DHINGRA *et al.*, 2002).

Alguns outros métodos, invasivos ou não, foram desenvolvidos ao longo do tempo, mas ainda hoje um grande esforço vem sendo feito em busca de uma maneira não invasiva de se estudar a circulação pulmonar de forma contínua e fidedigna. De

acordo com Mathews e Singh (2008), o ideal seria não invasivo, preciso, confiável, consistente, de fácil utilização e compatível aos pacientes.

A tomografia por impedância elétrica (TIE), quando utilizada sem injeção de contraste, é uma das maneiras não invasivas de se estimar variações de fluxo sanguíneo, e é uma técnica consideravelmente recente na obtenção de imagens médicas para estudos clínicos (LIMA, 2006). A partir da utilização de 8, 16 ou 32 eletrodos estrategicamente posicionados ao redor do tórax do paciente e conectados a uma plataforma eletrônica, o sistema aplica uma corrente elétrica de baixa amplitude e as imagens são geradas pela captação do potencial elétrico resultante e posterior transmissão da informação a um algoritmo de reconstrução de imagem, responsável pela sua conversão em um pixel que fornece uma estimativa do valor da impedância (Z) da região (HOVNANIAN, 2013).

De modo geral, bioimpedância é a aplicação do conceito de Z para um tecido biológico, e pode ser definida como a habilidade do mesmo em se opor ou em favorecer a passagem de corrente elétrica por ele, em função da quantidade de íons livres existentes (GRIMNES; MARTINSEN, 2008).

Para estimativa do CO, o método da TIE baseia-se na oscilação de impedância ao longo do ciclo cardiorrespiratório, uma vez que sangue e ar preenchem o mesmo compartimento e causam uma variação cíclica da impedância elétrica do tórax devido aos movimentos de inspiração e expiração. Uma vez que o ar é um mau condutor elétrico, ele causa incremento do valor da impedância, enquanto o sangue, que é um bom condutor pela presença de íons livres, causa decréscimo desse valor. Considerase também para as estimativas o volume dos fluidos no tórax e a geometria do mesmo (HOVNANIAN, 2013).

Quimicamente é possível alterar a condutividade do sangue através da injeção de soluções hipercondutivas, como a salina de cloreto de sódio, por exemplo. A solução funciona como um contraste, e conforme o bolo de salina percorre a circulação pulmonar, ele altera a presença de íons livres no sangue, tornando-o mais condutivo e, consequentemente, diminuindo o valor de Z (HOVNANIAN, 2013). Essa variação de Z é captada pela TIE e manipulada de forma a se estimar o CO.

#### **2 OBJETIVO**

Desenvolver um modelo compartimental do tórax - composto por coração, pulmões e demais órgãos do sistema cardiorrespiratório - que seja capaz de mensurar a variação da concentração e da quantidade de sal no sangue ao longo do tempo. Futuramente, este modelo será usado para simular as variações de impedância durante medidas de CO, feitas em TIE utilizando a administração de solução salina hipertônica como contraste.

# **3 REVISÃO BIBLIOGRÁFICA**

Ao longo do tempo alguns métodos foram desenvolvidos para se estimar o CO de pacientes, uma vez que é um importante parâmetro hemodinâmico para determinar a função cardíaca e a condição clínica dos mesmos.

## **3.1 MÉTODOS INVASIVOS**

## **3.1.1 MÉTODO DE FICK**

Proposto por A. Fick em meados de 1870, o método descreve como as mudanças na concentração de determinada substância dissolvida no sangue podem ser utilizadas como indicadores para o cálculo do fluxo sanguíneo (HETT; JONAS, 2004). Em outras palavras, para Fick a liberação ou absorção de uma substância por um órgão é resultado do produto entre o fluxo de sangue naquele órgão e a concentração arteriovenosa da substância em questão (LAVDANITI, 2008).

Para estimativas de CO, Fick postulou que o oxigênio  $(0<sub>2</sub>)$  absorvido pelos pulmões é transferido para o sangue em sua totalidade. Sendo assim, CO é calculado pela relação entre o consumo de  $O_2$  pelos pulmões (V $O_2$ ) e a diferença arteriovenosa do oxigênio (AVD $O_2$ ) (BERTON; CHOLLEY, 2002). No método, V $O_2$  é obtido através de aparatos respiratórios específicos, e  $AVDO<sub>2</sub>$  pode ser determinada através da análise de amostras de sangue arterial e de sangue venoso misto, ambas obtidas por cateteres inseridos na artéria pulmonar e em alguma outra artéria adjacente (LAVDANITI, 2008).

Essa técnica é considerada a mais precisa para análise do CO, porém, a estimativa só é plenamente acurada quando as condições hemodinâmicas do paciente são suficientemente estáveis para que se possa considerar constante a difusão do  $O_2$  do sangue para os pulmões (MATHEWS; SINGH, 2008). Sendo assim, as principais limitações estão relacionadas primeiramente ao fato da técnica requerer acesso venoso central e a presença intravenosa de cateteres para colher as amostras de sangue, tornando inviável o monitoramento contínuo, e, além disso, a técnica não pode ser aplicada em pacientes em estado crítico, uma vez que eles necessitam de condições extremas de ventilação e, também, porque são hemodinamicamente instáveis (BERTON; CHOLLEY, 2002).

Sabe-se ainda que a técnica pode ser aplicada a qualquer outro gás que se difunda pelos pulmões, como o Dióxido de Carbono  $(CO<sub>2</sub>)$ , por exemplo. Com base nisso, o Princípio de Fick tem sido utilizado por autores para tentar estimar o CO de maneira não invasiva através desse gás (MATHEWS; SINGH, 2008), e esse novo método será posteriormente descrito na categoria de métodos não invasivos.

#### **3.1.2 TERMODILUIÇÃO**

O método da termodiluição foi descrito pela primeira vez em meados de 1954 por G. Fegler, que o utilizou para estimar medidas de CO em animais anestesiados (FEGLER, 1954). Assim como o método de Fick, descrito na seção 3.1.1 acima, a técnica também se baseia na diluição de um indicador no sangue, mas o objeto de estudo, nesse caso, é o calor (LAVDANITI, 2008).

A metodologia se baseia em provocar uma mudança na temperatura da corrente sanguínea através da injeção de uma quantidade conhecida de solução indicadora em temperatura menor que a do sangue. Conforme os dois fluidos se misturam, a busca pelo equilíbrio do sistema faz com que ocorra transferência de calor do sangue para a solução injetada, resultando em um decréscimo na temperatura sanguínea, e essa variação de temperatura ao longo do tempo é plotada em uma curva °C x segundos, cuja área é inversamente proporcional aos valores de CO (GANZ; SWAN, 1972).

Para o cálculo do CO, os parâmetros considerados são o volume de solução injetada (Vi), os calores específicos da solução e do sangue (Ci, Cs), as densidades

relativas da solução (Si) e a do sangue (Ss), e, por fim, as temperaturas iniciais da solução (Ti) e também do sangue (Ts). A correlação entre eles para estimativa do CO em mL/min pode ser vista na equação a seguir, onde  $\int \Delta T s(t) dt$  representa a área abaixo da curva de variação da temperatura ao longo do tempo:

$$
CO = \frac{Vi \times Si \times Ci \times (Ts - Ti) \times 60}{Ss \times Cs \int \Delta Ts(t) dt}
$$

Conforme ilustrado na figura 1 a seguir, no procedimento um cateter específico, denominado Swan-Ganz, é introduzido através de uma veia de acesso central – veia cava superior - até atingir o átrio direito, onde ocorre a liberação da solução indicadora. O cateter, que possui um termistor em sua extremidade, continua sendo introduzido até alcançar o ventrículo direito e, por fim, a artéria pulmonar. O bolo de solução fria, que possui temperatura previamente determinada caminha junto com o sangue do átrio direito para o ventrículo direito, e deste para a artéria pulmonar, onde o termistor do cateter consegue captar o decréscimo ocasionado na temperatura sanguínea (LAVDANITI, 2008).

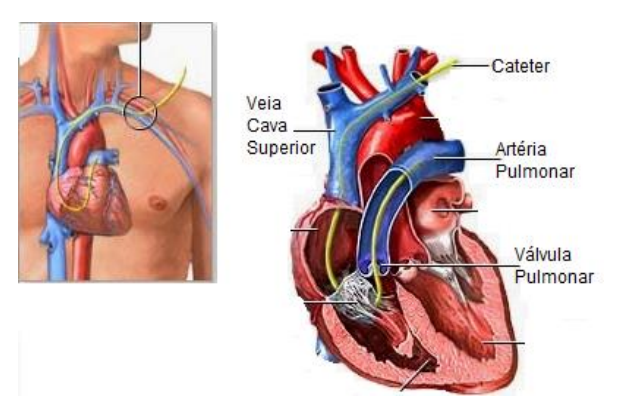

**Figura 1**: Representação do posicionamento do cateter no paciente

Fonte: Swan-Ganz; Blog Enfermagem Novidade<sup>1</sup>

De maneira geral, a densidade relativa do sangue assume valores em torno de 1.045, e seu calor específico em torno de 0.87 (GANZ; SWAN, 1972). Embora a densidade relativa do sangue não seja constante e oscile em função da estabilidade hemodinâmica do paciente, a relação entre ela e o calor específico do sangue permanece constante, uma vez que ambos variam de maneira inversamente proporcional: quanto maior o calor específico, menor a densidade relativa. Além disso, considera-se ainda que o sistema funcione perfeita e idealmente, ou seja, que todo o

calor perdido pelo sangue é absorvido pela solução indicadora, e que não há perda de solução ou de calor entre o ponto de injeção e o ponto de detecção da mesma (GANZ; SWAN, 1972).

Atualmente a técnica é a mais amplamente utilizada para estimativas de CO, mas algumas complicações estão associadas ao procedimento, em especial por se tratar de um método invasivo. Dentre elas, as principais decorrências são: pneumotórax, perfuração da câmara cardíaca, disritmias, rompimento da artéria pulmonar, tamponamento cardíaco, danificação da carótida ou das válvulas do coração, entre outras (HETT; JONAS, 2004).

### **3.2 MÉTODOS NÃO INVASIVOS**

#### **3.2.1 DOPPLER**

A técnica da ultrassonografia é amplamente difundida entre os métodos diagnósticos já existentes. Considerando que as ondas de ultrassom penetram facilmente na pele, conforme a onda se propaga e encontra tecidos e órgãos com diferentes densidades acústicas, frações dela são refletidas e esse eco é detectado pelo aparelho para conversão da informação obtida em imagem. Quando o transdutor do ultrassom é direcionado ao caminho do fluxo sanguíneo, parte da onda é refletida pela movimentação das hemácias do sangue, e essa informação é útil para o desenvolvimento de uma técnica não invasiva de se estudar o fluxo sanguíneo como um todo (MATHEWS; SINGH, 2008).

Nessa técnica, a velocidade do fluxo sanguíneo é estimada pela utilização de um transdutor posicionado no tórax do paciente, e o CO é determinado pelo produto entre o volume sistólico (SV) e o ritmo cardíaco (HR). SV é estimado através do volume de sangue que percorre a aorta ascendente no momento da sístole e para o cálculo, multiplica-se a velocidade do sangue na aorta, o tempo de ejeção do sangue e a área da seção transversal do lúmen da aorta considerada (HUNTSMAN *et al.*, 1983).

Para a técnica do Doppler, algumas premissas são adotadas como verdadeiras a fim de facilitar o cálculo. Dentre as principais, considera-se que o calibre da aorta corresponde ao tamanho total do caminho que o sangue dispõe para fluir, ou seja, a presença de estenoses significativas alteraria essa condição e seria um importante

fator de erro a ser considerado. Além disso, a presença de patologias como a regurgitação de sangue pela válvula cardíaca também impede que o CO seja estimado de maneira correta (HUNTSMAN *et al.*, 1983).

Ainda considerando o método da ultrassonografia, existe uma outra técnica, denominada Doppler esofágico, em que um probe intracavitário é introduzido através da cavidade bucal até atingir o esôfago do paciente e, já na altura final de inserção, ele é rotacionado em direção à aorta até que a posição permita a detecção de um sinal mais limpo permitindo maior precisão na determinação da velocidade do fluxo sanguíneo, conforme ilustrado abaixo na figura 2.

**Figura 2**: Representação do posicionamento do probe no paciente

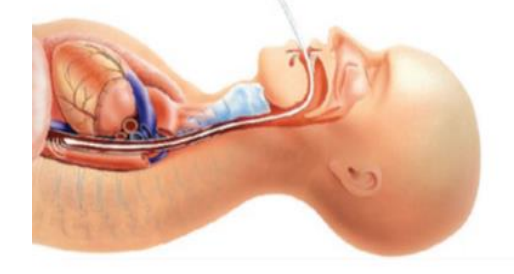

Fonte: Berton e Cholley, 2002

Esse novo método é minimamente invasivo, e já vem sendo praticado em pacientes críticos, mostrando satisfatória confiabilidade e reprodutibilidade (MATHEWS; SINGH, 2008).

#### **3.2.2 MÉTODO INDIRETO DE FICK**

Como previamente descrito, o Método de Fick baseia-se na variação da concentração de oxigênio absorvido pelos pulmões para estimativa do CO de maneira invasiva. A literatura mostra que o fluxo sanguíneo pulmonar também pode ser estimado pelas diferentes concentrações gasosas utilizando outros gases como marcadores, método conhecido como Modificado de Fick ou Indireto de Fick. Para essa técnica, deve ser feita a inalação do gás em questão por um período de tempo pré-determinado (HETT; JONAS, 2004).

Comumente utiliza-se o  $CO<sub>2</sub>$  como o principal marcador alternativo, devido, principalmente, à facilidade de se mensurar a sua eliminação quando comparado ao oxigênio. Essa estimativa é feita através da análise do gás exalado pelos pulmões na expiração, e a concentração do gás no sangue pode ser feita com o auxílio da curva de dissociação do  $CO<sub>2</sub>$ (MATHEWS; SINGH, 2008).

A técnica utiliza um aparato específico para mensurar o  $CO<sub>2</sub>$  eliminado pelo corpo via troca gasosa dos pulmões, e o primeiro monitor desenvolvido para o princípio foi introduzido no mercado em meados de 1999, sob a patente denominada NICO 2 (Novametrix Medical Systems Inc, Wallingford, CT, USA) (MATHEWS; SINGH, 2008). O monitor é estrategicamente posicionado para conectar concomitantemente paciente e ventilador mecânico, e é composto por três elementos principais para estimativa do CO: um oxímetro de pulso, um sensor de absorção infravermelho para detecção do gás exalado e um sensor descartável de fluxo de ar (BERTON; CHOLLEY, 2002), conforme ilustrado na figura 3 abaixo.

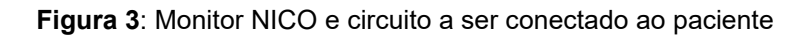

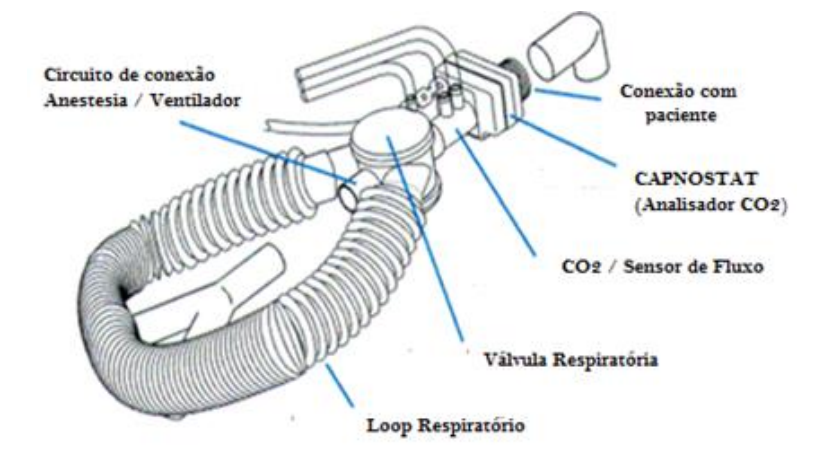

Fonte: Critchley, 2013

O débito cardíaco é estimado por uma relação entre o consumo de  $CO<sub>2</sub>$  e a diferença entre os conteúdos venoso e arterial do gás. Como a maioria dos métodos apresentados, a baixa estabilidade hemodinâmica do paciente pode alterar a precisão da estimativa de CO feita pelo monitor NICO. Além disso, o paciente deve estar em completa e controlada ventilação mecânica para que o método seja aplicado, o que, de certa forma, fere a natureza não invasiva da técnica. Ainda que se mostre interessante, a técnica apresenta baixa correlação aos métodos usuais (BERTON; CHOLLEY, 2002).

## **3.2.3 CARDIOGRAFIA POR IMPEDÂNCIA ELÉTRICA**

Conforme definido na seção 1, a bioimpedância é um importante conceito aplicado aos tecidos biológicos. Tendo como unidade de medida o ohm [Ω], ela está intrinsecamente relacionada às propriedades capacitivas do sistema em questão, e é uma relação inversa da condutibilidade do mesmo. (HOVNANIAN, 2013).

Algumas características individuais das células como dimensão, orientação no tecido, espessura da membrana lipídica, e a quantidade de água, por exemplo, afetam a impedância das mesmas e, consequentemente, do tecido como um todo, facilitando a diferenciação entre os tecidos biológicos (CAMARGO, 2013).

Dentro deste contexto, o conceito da bioimpedância torácica foi inicialmente introduzido às publicações científicas em 1966 por William Kubiceck e pesquisadores da National Aeronautical and Space Administration (NASA), que desenvolveram o método da cardiografia por impedância torácica para estudar os efeitos da gravidade zero no status hemodinâmico de astronautas, tomando por base as variações de Z no tórax deles (KUBICEK *et al.*, 1966). A técnica estima como a resistência elétrica varia conforme o sangue flui pela cavidade durante os períodos de sístole e diástole, aumentando ou diminuindo o fluxo sanguíneo na região. Como o sangue é um bom condutor elétrico, quanto maior a quantidade dele na região, menor será o valor de Z. O monitoramento contínuo dessa variação ao longo do tempo permite o cálculo estimado de parâmetros como CO e SV, por exemplo (MATHEWS; SINGH, 2008).

Para esse tipo de análise, quatro pares de eletrodos são utilizados: dois pares são opostamente posicionados na região do pescoço, e os outros dois opostamente posicionados na região do tórax, conforme ilustra a figura 4 a seguir.

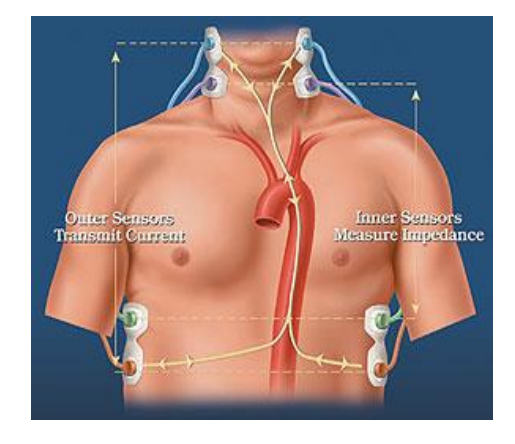

**Figura 4**: Aplicação de eletrodos na Cardiografia por Impedância Elétrica

Fonte: Mathews e Singh, 2008

Cada par é composto por um eletrodo transmissor e outro sensitivo, e as variações de Z são captadas através da aplicação de uma corrente elétrica de alta frequência e baixa amplitude que flui pelos eletrodos através da cavidade torácica (HETT; JONAS, 2004).

A correlação entre Z e ciclo cardíaco é, então, estimada pelo caráter pulsátil de sangue na região, e a variação de Z ao longo do tempo permite o cálculo do SV. Os principais fatores responsáveis por alterar a condutividade elétrica na região são o aumento do volume e da velocidade do sangue durante a sístole, além do alinhamento das hemácias durante o período. Todos eles acarretam na diminuição do valor de Z por facilitarem a condutividade elétrica na região (Mathews & Singh, 2008). Deve-se ressaltar que o posicionamento dos eletrodos é uma importante fonte de erro para a técnica (DONOVAN *et al.*, 1986).

# **4 TOMOGRAFIA POR IMPEDÂNCIA ELÉTRICA**

Para uma nova maneira de se estimar o CO, o presente trabalho modela computacionalmente um dos métodos previamente descritos, tomando por base a utilização da diluição de um indicador introduzido na corrente sanguínea que seja capaz de alterar a sua condutividade. Usualmente o indicador utilizado é uma solução de salina hipertônica de cloreto de sódio, capaz de aumentar a condutividade do sangue, e a detecção da passagem da solução pelo tórax é feita através de imagens da cavidade produzidas pela TIE.

Ainda baseada na utilização de eletrodos, a TIE é um método de imagem onde 8,16 ou 32 eletrodos são dispostos em faixa ao redor do tórax, conforme ilustrado na figura 5. A quantidade de eletrodos a ser utilizada influencia diretamente na resolução do aparelho, já que quanto mais eletrodos mais fidedigna será a imagem, porém, maior o custo associado ao aparato. Uma corrente de baixa amplitude é aplicada através de um dos pares de eletrodos adjacentes, e todos os outros são utilizados para medir o potencial elétrico resultante em relação a um referencial previamente determinado (HOVNANIAN, 2013).

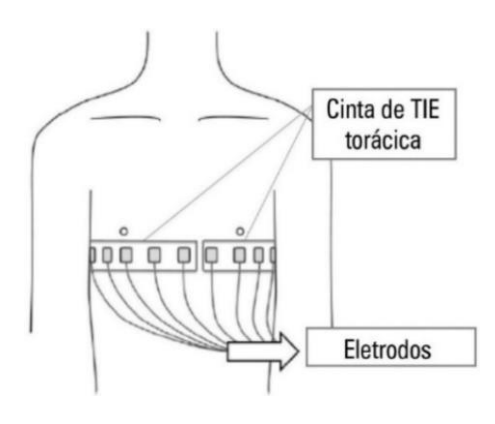

**Figura 5:** Aplicação dos eletrodos ao redor do tórax para formação de imagem na tomografia por impedância elétrica

Fonte: Rosa, 2015

As medidas de potencial elétrico são diretamente dependentes da quantidade de eletrodos utilizada, e todas são posteriormente direcionadas à algoritmos matemáticos de reconstrução de imagem, capazes de gerar uma estimativa da distribuição de impedâncias ao redor do tórax ao longo do ciclo respiratório. Essa informação é transformada em pixels, utilizados para construção de uma imagem computacional (HOVNANIAN, 2013).

Ainda sujeita a passividade de erros devido ao posicionamento incorreto dos eletrodos, a precisão da TIE também pode ser colocada em prova em função da geometria não circular do tórax – parâmetro que influencia na reconstrução computacional da imagem. Ainda assim, suas características não invasivas e que permitem o monitoramento contínuo de pacientes a beira leito vem direcionando bastante atenção à técnica nas últimas décadas (HOVNANIAN, 2013).

#### **5 METODOLOGIA**

Um modelo compartimental foi desenvolvido com a finalidade de simular a variação da concentração e da quantidade de sal no sangue ao longo do tempo, depois de receber uma solução de salina hipertônica como contraste. Nele, o tórax foi fragmentado em compartimentos que, individualmente, representam cada um dos órgãos ou cavidades reservatórias de sangue e, em conjunto, compõem o sistema cardiorrespiratório do paciente por completo.

Primeiramente, dar-se-á uma descrição do modelo compartimental e seu desenvolvimento e, em seguida, a descrição do equacionamento e transferência do mesmo para o software Octave®, capaz de realizar as simulações para estimativa da variação da concentração de salina no sangue ao longo do tempo.

#### **5.1 MODELO COMPARTIMENTAL**

A finalidade do modelo é simular o funcionamento do sistema cardiorrespiratório, e, para isso, ele foi construído através da divisão dos seus componentes em compartimentos capazes de simular a passagem de sangue pela cavidade torácica. Os compartimentos representam ou órgãos como um todo ou subdivisões deles, segmentados em estruturas ainda menores para uma representação mais fidedigna da realidade. Dessa forma, compõem o modelo os seguintes compartimentos: átrio direito (AD), átrio esquerdo (AE), ventrículo direito (VD), ventrículo esquerdo (VE), corpo e pulmões, sendo os pulmões as únicas cavidades a sofrerem modificação da sua disposição conforme a evolução do modelo.

O sistema circulatório conta com componentes alinhados tanto em série quanto em paralelo. Os sistemas em série têm como característica básica a continuidade dos processos, visto que o sangue só tem um caminho possível para fluir. As circulações sistémica e pulmonar são exemplos de componentes anatômicos dispostos em série, uma vez que o sangue segue ininterruptamente uma ordem pré-estabelecida, que é: coração -> pulmões -> coração -> corpo -> coração, dando, então, início a um novo ciclo (WEST, 2002). Uma vez que essas circulações estão dispostas em série e o sistema em questão (corpo humano) é fechado, o fluxo global de sangue que passa em qualquer ponto das duas circulações é o mesmo e pode ser considerado uniforme.

Já nos sistemas em paralelo, o fluxo sanguíneo pode assumir um desvio de caminho, fluindo simultaneamente em diferentes direções. É o caso da circulação nos capilares, por exemplo, onde o estreitamento do calibre das veias para circulação do sangue é compensado pelo aumento da velocidade de fluxo e pela disposição dos capilares que permite a distribuição do sangue em paralelo de modo que as trocas gasosas ocorram concomitantemente e de forma suficientemente eficiente (WEST, 2002).

A figura 6 abaixo mostra uma representação inicial do modelo, a partir da qual

desenvolveu-se três diferentes opções de segmentação dos pulmões para análise e comparação dos resultados.

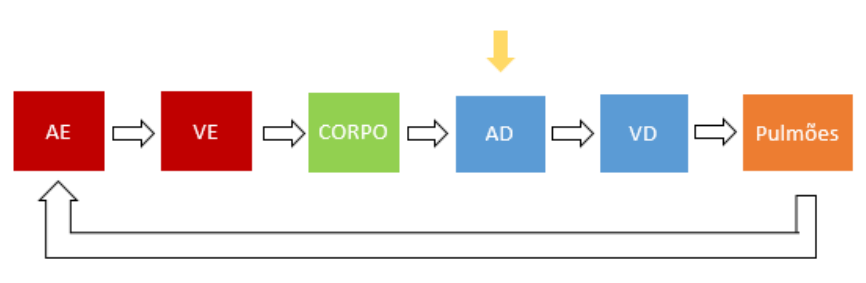

**Figura 6**: Representação genérica do Modelo Compartimental

Na figura, as setas brancas indicam o caminho percorrido pela mistura entre sangue e solução de salina ao ser introduzida no corpo, sendo o seu ponto de entrada no sistema destacado pela seta amarela, ou seja, considera-se a injeção de salina no AD do paciente. Sangue e solução de salina percorrem em série o caminho até o VD e posteriormente difundem-se pelos compartimentos pulmonares. Em seguida, fluem para o AE, VE e corpo, respectivamente, retornando finalmente ao AD e origem do sistema.

O objetivo de segmentar os pulmões de três formas distintas foi entender como a circulação pulmonar funciona fisiologicamente e encontrar o modelo que melhor se adequa a esse comportamento, levando em conta características como a interferência da gravidade na circulação pulmonar e a maneira como o sangue se distribui pelos pulmões ao longo de um ciclo cardiorrespiratório. Além disso, em um futuro próximo, espera-se poder utilizar o modelo para simular patologias que colapsam determinadas regiões pulmonares e, consequentemente, comprometem a perfusão de certos compartimentos.

Algumas premissas foram adotadas para simplificação dos modelos. Primeiramente, os compartimentos são considerados uniformes, ou seja, a composição deles não varia de um modelo para outro e a vazão do fluido que circula por cada compartimento é constante, ou seja, a vazão é igual tanto na saída quanto na entrada de cada compartimento. Além disso, a absorção de salina ao longo do sistema se dá de forma gradual e tão lenta que pode ser desconsiderada.

Fonte: Elaborada pelo autor

Para definição da forma física e disposição das cavidades pulmonares dos diferentes modelos, utilizou-se como referência principal o artigo *"Regional Pulmonary Function Studied with XENON*<sup>133</sup><sup>∗</sup>(BALL *et al.*, 1962), no qual 21 indivíduos normais, sendo eles 17 homens e 4 mulheres com idades variando entre 23 e 44 anos, foram submetidos à exames de cintilografia pulmonar de perfusão e de ventilação.

Na cintilografia de ventilação, cada um dos indivíduos foi posicionado em um aparato experimental composto por uma cadeira com assento ajustável contendo em sua parte posterior 6 detectores cintilográficos equipados com colimadores cilíndricos de chumbo. O correto posicionamento para cada teste foi feito com base em radiografias do tórax dos indivíduos, previamente analisadas a fim de definir as zonas de subdivisão dos pulmões. Para os testes, cada um dos indivíduos inicialmente inalou uma solução de  $CO<sub>2</sub>$  marcada com  $XENON<sup>133</sup>$ , cuja concentração foi continuamente monitorada. Depois dos procedimentos de inalação do gás, as contagens dos detectores cintilográficos foram registradas para análise e os indivíduos voltaram a inspirar ar ambiente até que o padrão de respiração voltasse ao normal e ocorresse a eliminação do material traçador dos pulmões. Em seguida, uma solução de salina contendo  $XENON^{133}$  dissolvido em gás carbônico foi administrada de maneira intravenosa, a fim de realizar os estudos de perfusão e entender a distribuição do sangue pelas zonas pulmonares.

A análise dos resultados permitiu que os autores definissem valores médios da quantidade (em volume) de sangue que flui para cada uma das zonas pulmonares. No experimento, cada um dos pulmões, direto e esquerdo, foi subdividido em três cavidades distintas, sendo elas inferior, medial e superior. Para o pulmão esquerdo, obteve-se os seguintes resultados: cavidade superior: 42 mL de sangue ± 14mL; cavidade medial: 67 ml de sangue ± 20mL; cavidade inferior: 129 mL de sangue ± 19 mL. Já para o pulmão direito, os resultados encontrados foram: cavidade superior: 38 mL de sangue ± 12 mL; cavidade medial: 70 mL de sangue ± 17 mL; cavidade inferior: 137 mL de sangue ± 20 mL.

A partir desse momento, todas as simulações feitas no modelo compartimental levam em consideração esses valores de volume de sangue contidos em cada uma das cavidades pulmonares. Em todos os casos, os pulmões foram segmentados em 6 compartimentos alinhados em paralelo, sendo eles Superior Direito (SD), Medial Direito (MD), Inferior Direito (ID), Superior Esquerdo (SE), Medial Esquerdo (ME) e

Inferior Esquerdo (IE). As diferentes opções de alinhamento e disposição desses compartimentos para compor os modelos estão descritas a seguir.

### **5.1.1 PRIMEIRA SEGMENTAÇÃO DO MODELO**

Em um primeiro momento, cada uma das 6 cavidades alinhadas em paralelo foi subdivida em um determinado número N de compartimentos alinhados em série, diretamente proporcional ao volume de sangue presente naquela cavidade. Considerando que a primeira cavidade, SD, recebe 38 mL de sangue de acordo com o artigo referência, para ela N = 38 compartimentos alinhados em série. De maneira análoga, MD recebe 70 mL de sangue, então N = 70 compartimentos, e assim sucessivamente até completar todas as cavidades. Desse modo, para ID N = 137 compartimentos, para SE N = 42 compartimentos, para ME N = 67 compartimentos e, por último, para IE N = 129 compartimentos, conforme ilustrado na figura 7 a seguir.

**Figura 7 –** Representação esquemática dos pulmões na primeira opção do modelo

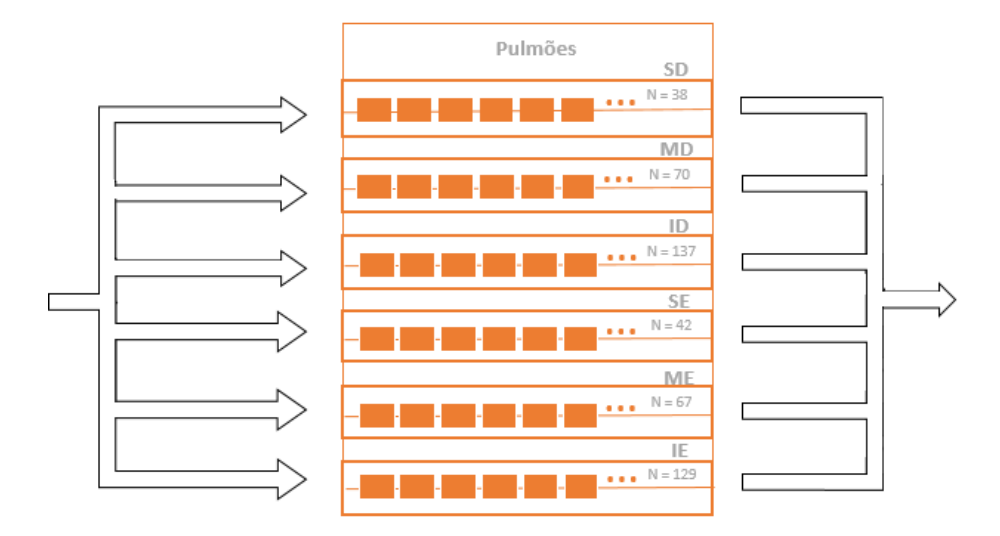

Fonte: Elaborada pelo autor

# **5.1.2 SEGUNDA SEGMENTAÇÃO DO MODELO**

Analogamente à primeira disposição, as 6 cavidades continuaram alinhadas em paralelo. Porém, para cada número N de compartimentos dentro da cavidade introduziu-se a quantidade de linhas em paralelo necessárias para organizá-los utilizando a seguinte lógica: a primeira linha com um compartimento, a segunda com

dois compartimentos em série, a terceira com três compartimentos em série e assim sucessivamente até que todos os N compartimentos fossem posicionados em p linhas dentro de cada cavidade, conforme ilustrado na figura 8 a seguir. A última linha do modelo contém, dessa forma, o restante dos compartimentos que não mais se adequa à lógica crescente. Os valores de N para cada cavidade foram mantidos iguais aos da primeira segmentação do modelo.

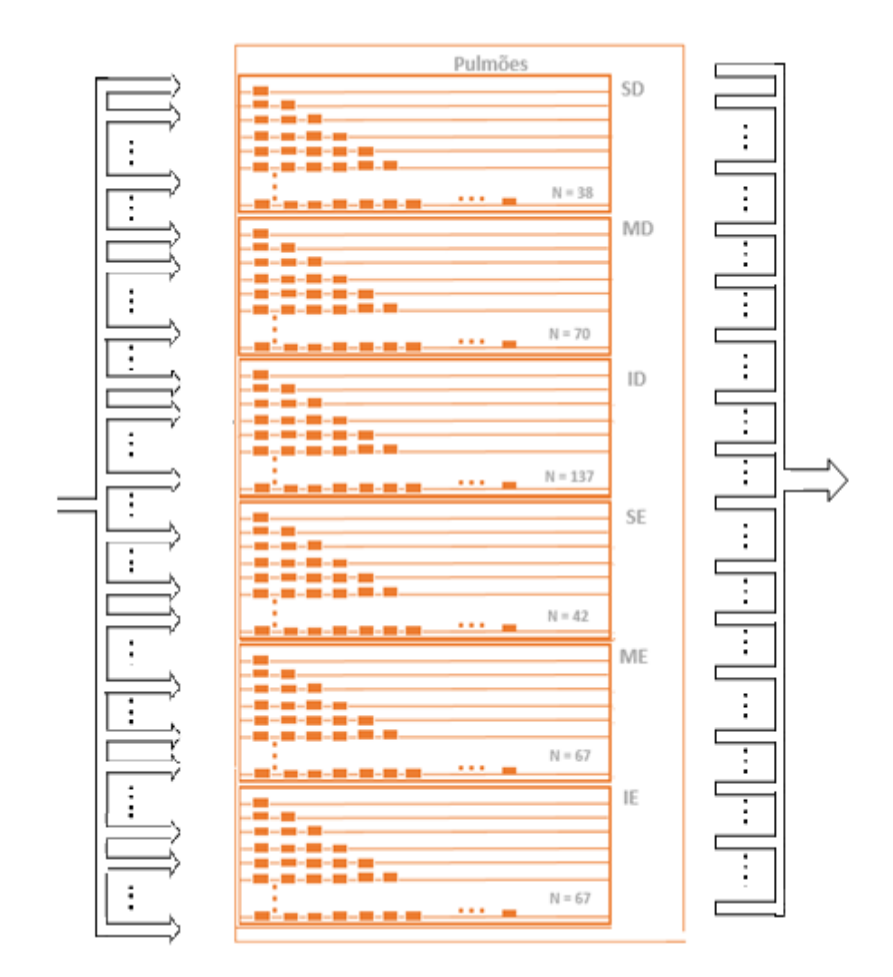

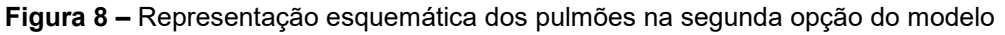

Fonte: Elaborada pelo autor

# **5.1.3 TERCEIRA SEGMENTAÇÃO DO MODELO**

Analogamente à segunda disposição, as 6 cavidades continuaram a ser alinhadas em paralelo e depois foram preenchidas com a quantidade de linhas em paralelo necessárias para que todos os N compartimentos fossem organizados em série dentro de cada cavidade. A grande diferença nessa terceira opção, é que cada uma dessas linhas continha, no máximo, 5 compartimentos alinhados em série, ou

seja, todas as linhas eram compostas por 5 compartimentos em série menos a última, que contém o resto da divisão de N por 5, conforme ilustrado na figura 8 a seguir. Os valores de N para cada cavidade foram mantidos iguais aos da primeira e segunda segmentações do modelo.

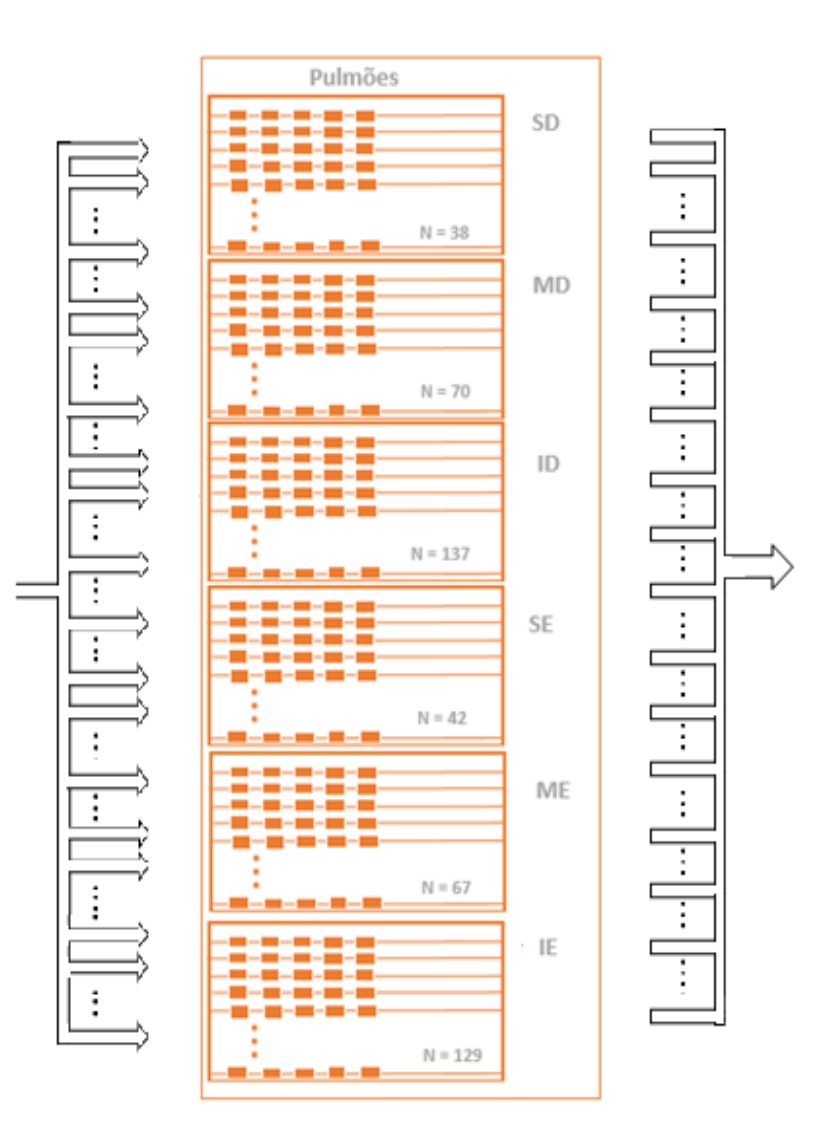

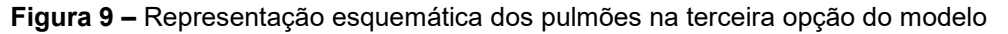

Fonte: Elaborada pelo autor

#### **5.2 MODELAGEM E EQUACIONAMENTO**

Para o equacionamento do sistema foi utilizado o princípio da conservação de massa. Uma vez que a saída esperada do sistema é a variação da concentração de sal no sangue ao longo do tempo, as entradas consideradas foram o volume de cada um dos compartimentos ( $V_c$ ), as concentrações de entrada  $(X_{in})$  e de saída  $(X_{out})$  de cada um dos compartimentos, e a vazão do sangue  $(Q_s)$  que é considerada constante na entrada e na saída de um mesmo compartimento. Além disso, como a composição do fluido é considerada uniforme,  $X_{out}$  é a concentração tanto dentro do compartimento, como a concentração de saída do mesmo. Uma representação generalizada dos compartimentos pode ser observada na Figura 10 a seguir.

**Figura 10**: Representação generalizada dos compartimentos

$$
\xrightarrow[Q_{s}]{X_{in}} \qquad \qquad V_{c} \qquad \qquad \xrightarrow[X_{out}]{X_{out}} \qquad \qquad \xrightarrow[Q_{s}]{X_{out}}
$$

Fonte: "Adaptada de" Lima, 2006, p. 67

A seguinte equação é capaz de descrever a variação da concentração do sangue ao longo do tempo para os compartimentos:

$$
V_c \cdot \frac{dX_{out}}{dt} = Q_s \cdot (X_{in} - X_{out}) \tag{1}
$$

Onde:

 $V_c$  = Volume do compartimento [mL];

 $X_{out}$  = Concentração de saída do compartimento [mg/mL];

 $Q_s$  = Vazão sanguínea [L/min].

 $X_{in}$  = Concentração de entrada do compartimento [mg/mL];

Considera-se ainda que a variação da concentração ao longo do tempo  $(\frac{dX_{out}}{dt})$ para um período arbitrário k pode ser simplificada como:

$$
\frac{dX_{out}}{dt} = \frac{\Delta X_{out}}{\Delta t} = \frac{X_{out}}{\Delta t} + \frac{X_{out}}{\Delta t} \tag{2}
$$

Substituindo (2) em (1), tem-se que o valor da concentração de saída de cada compartimento discretizado no tempo é dado por:

$$
V_c \cdot \frac{X_{out_{k+1}} - X_{out_k}}{\Delta t} = Q_s \cdot (X_{in_k} - X_{out_k})
$$

$$
X_{out_{k+1}} = X_{out_k} + \frac{Q_s \cdot \Delta t}{V_c} \cdot (X_{in_k} - X_{out_k})
$$

Em todos os compartimentos os termos  $X_{in}$  e  $X_{out}$  foram substituídos pelas siglas específicas dos respectivos compartimentos de entrada e de saída para aquele caso. A especificação dessa equação para cada um dos compartimentos que compõem o modelo será descrita a seguir.

#### **5.2.1 COMPARTIMENTO ATRIAL ESQUERDO**

Aplicando a equação acima nos termos específicos do compartimento, podese determinar a concentração de saída do AE. Porém, deve-se considerar nesse caso que a concentração de entrada é o somatório das concentrações de saída da cavidade anterior (pulmonar) e, por isso, será diferente para cada uma das segmentações do modelo devido às distintas subdivisões do pulmão em cada uma delas.

Conforme descrição prévia, as três segmentações do modelo eram compostas por 6 cavidades alinhadas em paralelo contendo N compartimentos distribuídos dentro delas. Considerando-se que a vazão se distribui entre essas 6 cavidades, um fator α foi inserido no equacionamento, de modo que a primeira cavidade recebesse  $\alpha_1.~Q_s,$ a segunda  $α_2$ .  $Q_s$ , e assim sucessivamente até que a sexta cavidade recebesse  $α_6$ .  $Q_s$ . Sabe-se que  $\sum_{i=1}^6 \alpha_i = 1$ .  $i=1$ 

Desse modo, a concentração de entrada a ser considerada na equação é o resultado do somatório das concentrações de saída da cavidade pulmonar multiplicadas pelo fator α de cada cavidade, conforme descrito na equação a seguir, onde  $X_{in_{\hat t}}$  é o último compartimento de cada uma das linhas da cavidade pulmonar:

$$
X_{AE_{k+1}} = X_{AE_k} + \frac{Q_s \cdot \Delta t}{V_{AE}} \cdot (\sum_{i=1}^{6} \alpha_i X_{in_i} - X_{AE_k})
$$

Para facilitar a explicação das segmentações, em todos os casos admitiu-se a seguinte numeração: AE = compartimento 1, VE = compartimento 2, CORPO = compartimento 3, AD = compartimento 4 e VD = compartimento 5.

#### **5.2.1.1 PRIMEIRA SEGMENTAÇÃO DO MODELO**

Conforme descrito anteriormente, na primeira segmentação do modelo cada

uma das 6 cavidades continha uma única linha com N compartimentos alinhados em série. Desse modo, para i = 1 (única linha do primeiro compartimento), N = 38 e  $X_{in_1}$  =  $X_{out43}$ . De maneira análoga, para i = 2 (única linha do segundo compartimento), N = 70 e  $X_{in_2} = X_{out114}$ .

Seguindo essa mesma lógica, todos os  $X_{in_{\hat t}}$  das 6 cavidades nesse caso são, respectivamente  $X_{43}$ ,  $X_{114}$ ,  $X_{252}$ ,  $X_{295}$ ,  $X_{363}$ e  $X_{493}$ . A figura 11 a seguir mostra a representação esquemática do AE para essa primeira segmentação do modelo.

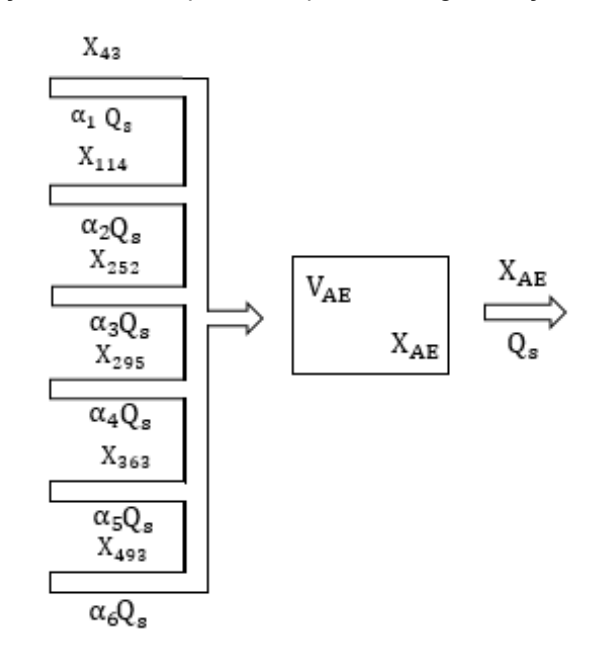

**Figura 11**: Representação do átrio esquerdo na primeira segmentação do modelo

Fonte: "Adaptada de" Lima, 2006, p. 67

#### **5.2.1.2 SEGUNDA SEGMENTAÇÃO DO MODELO**

Na segunda segmentação do modelo, os N compartimentos de cada uma das 6 cavidades foram distribuídos em quantas linhas fossem necessárias de modo a respeitar a lógica de um compartimento na primeira linha, dois compartimentos na segunda linha, três compartimentos na terceira linha e assim sucessivamente até que todos os N compartimentos estivessem distribuídos.

Sendo assim,  $X_{in}$  do compartimento atrial é o resultado do somatório do último compartimento de cada linha das 6 cavidades alinhadas em paralelo. Para a primeira cavidade (i = 1), N = 38 compartimentos distribuídos em p = 9 linhas. Desse modo, os compartimentos a serem considerados são  $X_6$  (último compartimento da primeira

linha),  $X_8$  (último compartimento da segunda linha),  $X_{11}$  (último compartimento da terceira linha),  $X_{15}$  (último compartimento da quarta linha),  $X_{20}$  (último compartimento da quinta linha),  $X_{26}$  (último compartimento da sexta linha),  $X_{33}$  (último compartimento da sétima linha),  $X_{41}$  (último compartimento da oitava linha) e, por fim,  $X_{out43}$  (último compartimento da nona linha), todos recebendo a vazão  $(\alpha_1, Q_s)/9$ .

A figura 12 abaixo mostra uma representação esquemática do somatório anteriormente descrito, resultando no fluxo parcial de sangue que chega no AE, uma vez que se refere apenas a uma das 6 cavidades alinhadas em paralelo.

**Figura 12**: Representação do fluxo parcial do átrio esquerdo na segunda segmentação do

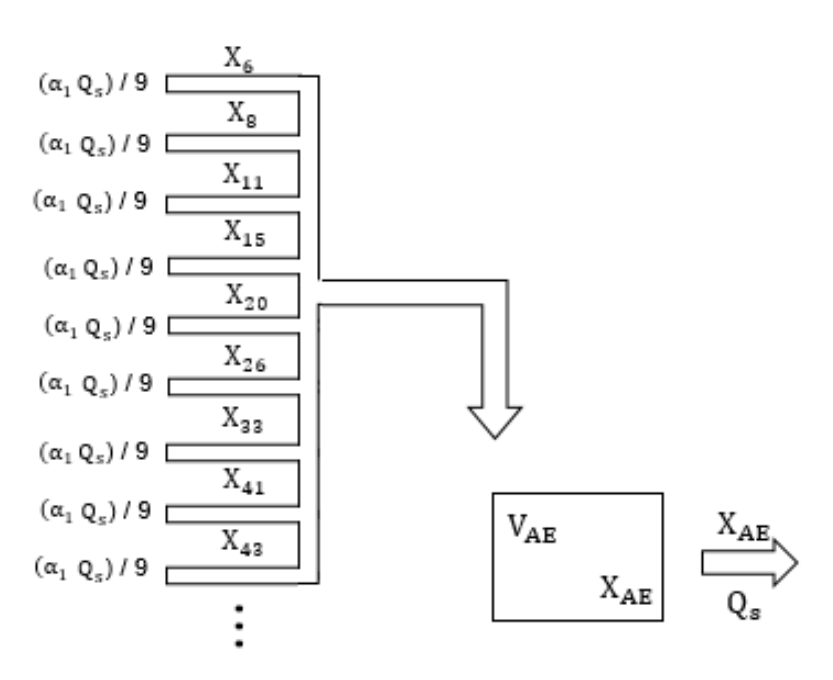

modelo

Fonte: "Adaptada de" Lima, 2006, p. 67

De maneira análoga, aplica-se a mesma lógica para as outras 5 cavidades do compartimento pulmonar. Em cada uma delas, o resultado de saída é o somatório das concentrações dos últimos compartimentos de cada uma das p linhas que compõem a cavidade, considerando-se que elas recebem uma vazão equivalente a  $(\alpha_i$ .  $Q_s)/p$ .

Finalmente, para o fluxo total de sangue recebido pelo AE realiza-se o somatório de todas as cavidades pulmonares, como pode ser observado na representação esquemática da figura 13 abaixo:

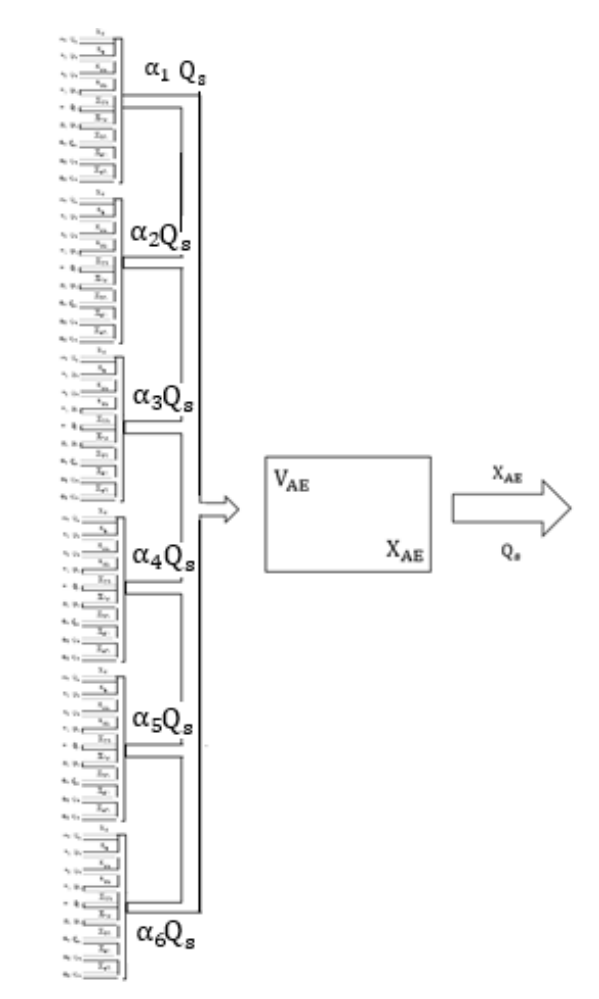

**Figura 13**: Representação do fluxo total do átrio esquerdo na segunda segmentação do modelo

Fonte: "Adaptada de" Lima, 2006, p. 67

### **5.2.1.3 TERCEIRA SEGMENTAÇÃO DO MODELO**

Analogamente à segunda segmentação do modelo, na terceira os N compartimentos de cada uma das 6 cavidades em paralelo foram distribuídos em quantas linhas fossem necessárias de modo a respeitar a lógica de 5 compartimentos por linha, até que todos os N compartimentos estivessem distribuídos, com a última linha sempre contendo o resto da divisão de N por 5.

Sendo assim,  $X_{in}$  do compartimento atrial é o resultado do somatório do último compartimento de cada uma das linhas do compartimento pulmonar. Para a primeira cavidade ( $i = 1$ ), N = 38 compartimentos distribuídos em p = 8 linhas. Desse modo, os compartimentos a serem considerados são  $X_{10}$  (último compartimento da primeira linha),  $X_{15}$  (último compartimento da segunda linha),  $X_{20}$  (último compartimento da terceira linha),  $X_{25}$  (último compartimento da quarta linha),  $X_{30}$  (último compartimento

da quinta linha),  $X_{35}$  (último compartimento da sexta linha),  $X_{40}$  (último compartimento da sétima linha), e, por fim,  $X_{43}$  (último compartimento da oitava linha), todos eles recebendo a vazão  $(\alpha_1, Q_s)$  / 8.

A figura 14 abaixo mostra a representação esquemática do somatório descrito acima e o fluxo parcial de sangue que vai para o AE, uma vez que se refere apenas a uma das 6 cavidades alinhadas em paralelo.

**Figura 14**: Representação do fluxo parcial do átrio esquerdo na terceira segmentação do modelo

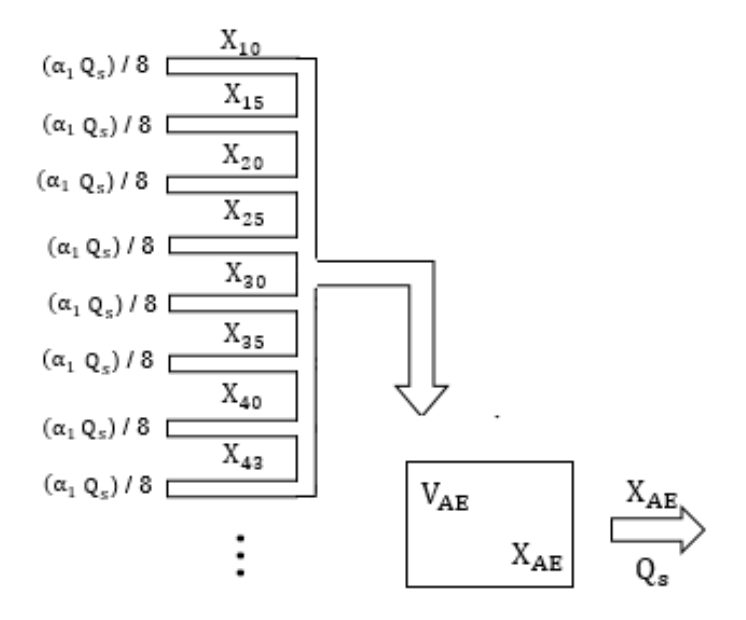

Fonte: "Adaptada de" Lima, 2006, p. 67

De maneira análoga, aplica-se a mesma lógica para as outras 5 cavidades do compartimento pulmonar. Em cada uma delas, o resultado de saída é o somatório das concentrações dos últimos compartimentos de cada uma das p linhas que compõem a cavidade, considerando-se que elas recebem uma vazão equivalente a  $(\alpha_i$ .  $Q_s)/p$ .

Finalmente, para o fluxo total de sangue recebido pelo AE realiza-se o somatório de todas as cavidades pulmonares, como pode ser observado na figura 13 anteriormente citada.

#### **5.2.2 COMPARTIMENTO VENTRICULAR ESQUERDO**

O ventrículo esquerdo sempre terá como entrada a concentração de saída do átrio esquerdo. Como esse compartimento é igual em todos os modelos, o

equacionamento é o mesmo independente da segmentação a que se refere. Dessa forma, VE pode ser matematicamente representado por:

$$
X_{VE_{k+1}} = X_{VE_{k}} + \frac{Q_{s} \cdot \Delta t}{V_{AE}} \cdot (X_{AE_{k}} - X_{VE_{k}})
$$

A representação do compartimento pode ser observada na figura 15 abaixo.

**Figura 15**: Representação do ventrículo esquerdo

$$
\xrightarrow[\hspace{0.2cm}Q_{\text{s}}]{\hspace{0.2cm}X_{AE}}\hspace{0.2cm}\searrow\hspace{0.2cm}\begin{array}{c}\begin{matrix}V_{VE}\\ \end{matrix}\end{array}\hspace{0.2cm}\xrightarrow[\hspace{0.2cm}X_{VE}]\hspace{0.2cm}\xrightarrow[\hspace{0.2cm}Q_{\text{s}}]{\hspace{0.2cm}N_{VE}}\hspace{0.2cm}\end{array}
$$

Fonte: "Adaptada de" Lima, 2006, p. 67

## **5.2.3 COMPARTIMENTO CORPORAL**

Analogamente à situação anterior, para o compartimento corporal o equacionamento é o mesmo independente da segmentação do modelo, visto que sua concentração de entrada sempre será a concentração de saída do VE, que não sofre modificação. Dessa forma, o compartimento corporal pode ser matematicamente descrito pela equação a seguir:

$$
X_{CORPO_{k+1}} = X_{CORPO_{k}} + \frac{Q_{s} \cdot \Delta t}{V_{CORPO}} \cdot (X_{VE_{k}} - X_{CORPO_{k}})
$$

A representação do compartimento pode ser observada na figura 16 abaixo.

**Figura 16**: Representação do compartimento corporal

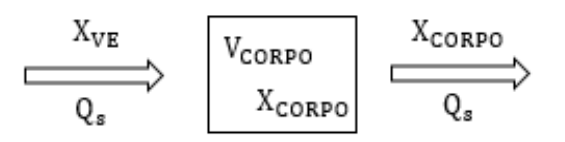

Fonte: "Adaptada de" Lima, 2006, p. 67

#### **5.2.4 COMPARTIMENTO ATRIAL DIREITO**

Ainda de maneira análoga às situações anteriores, no átrio direito o equacionamento é o mesmo independente da segmentação do modelo, visto que sua concentração de entrada sempre será a concentração de saída do compartimento corporal. Dessa forma, AD pode ser matematicamente representado por:

$$
X_{AD_{k+1}} = X_{AD_{k}} + \frac{Q_{s} \cdot \Delta t}{V_{AD}} \cdot (X_{CORPO_{k}} - X_{AD_{k}})
$$

A representação do compartimento pode ser observada na figura 17 abaixo.

**Figura 17:** Representação do átrio direito

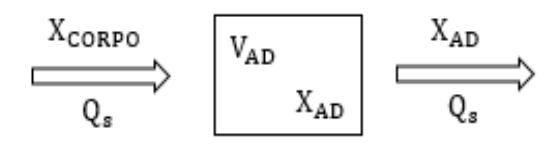

Fonte: "Adaptada de" Lima, 2006, p. 67

#### **5.2.5 COMPARTIMENTO VENTRICULAR DIREITO**

Por fim, o último dos compartimentos que não sofre modificação entre as segmentações do modelo é o ventrículo direito, cuja concentração de entrada sempre será a concentração de saída do compartimento atrial direito. Dessa forma, VD pode ser matematicamente descrito pela equação abaixo:

$$
X_{VD_{k+1}} = X_{VD_k} + \frac{Q_s \cdot \Delta t}{V_{VD}} \cdot (X_{AD_k} - X_{VD_k})
$$

A representação do compartimento pode ser observada na figura 18 abaixo.

**Figura 18:** Representação do ventrículo direito

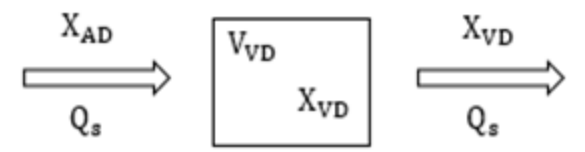

Fonte: "Adaptada de" Lima, 2006, p. 67

#### **5.2.6 COMPARTIMENTO PULMONAR**

Analogamente ao AE, o equacionamento do compartimento pulmonar também sofre modificação de acordo com a segmentação do modelo. Conforme descrito anteriormente, a vazão sanguínea se difunde de maneira igualitária entre as i = 6 cavidades pulmonares em paralelo e, por isso, é multiplicada por um fator α em cada uma delas de modo que cada uma das cavidades receba uma vazão correspondente a  $\alpha_i$ .  $Q_s$ .

Na cavidade pulmonar, o equacionamento se divide em duas partes. A primeira delas corresponde ao primeiro compartimento de cada uma das "p" linhas que compõem as cavidades em paralelo, e para todos eles a concentração de entrada é a concentração de saída do ventrículo direito  $(X_{VD})$  multiplicada pela vazão correspondendo aquela linha, conforme a equação a seguir:

$$
X_{compartitionent} = X_{compartitionent} + \frac{Q_s \cdot \alpha_p \cdot \Delta t}{V_{compartitionent}} \cdot \left(X_{VD_k} - X_{compartitionent} \right)
$$

Já para os demais compartimentos de cada linha, a concentração de entrada é sempre a concentração de saída do compartimento imediatamente anterior também multiplicada pela vazão daquela linha, conforme descreve a equação a seguir:

$$
X_{compartition to_{k+1}} = X_{compartition to_k}
$$
  
=  $X_{compartition to_k}$   
+  $\frac{Q_s \cdot \alpha_p \cdot \Delta t}{V_{compartition to}} \cdot (X_{compartition to - 1_k} - X_{compartition to_k})$ 

Por fim, a concentração de saída da cavidade pulmonar é o resultado do somatório das concentrações do último compartimento de cada linha multiplicadas pela vazão da linha em questão. Abaixo encontra-se a descrição detalhada dessas concentrações para cada uma das segmentações do modelo.

#### **5.2.6.1 PRIMEIRA SEGMENTAÇÃO DO MODELO**

A primeira segmentação do modelo possui i = 6 cavidades e p = 6 linhas, já que cada cavidade possui uma única linha cuja vazão corresponde a  $\alpha_i$ .  $Q_s$ . Sendo assim, a concentração de entrada do primeiro compartimento de cada linha é  $X_{VD}*\alpha_i*\mathit{Q}_s.$ Já a concentração de saída é o somatório das concentrações do último compartimento de cada linha multiplicadas pelas suas respectivas vazões.

Sendo assim, o fluxo de sangue que flui pela cavidade pulmonar pode ser representado conforme a figura 19 a seguir.

**Figura 19:** Representação do compartimento pulmonar na primeira segmentação do modelo

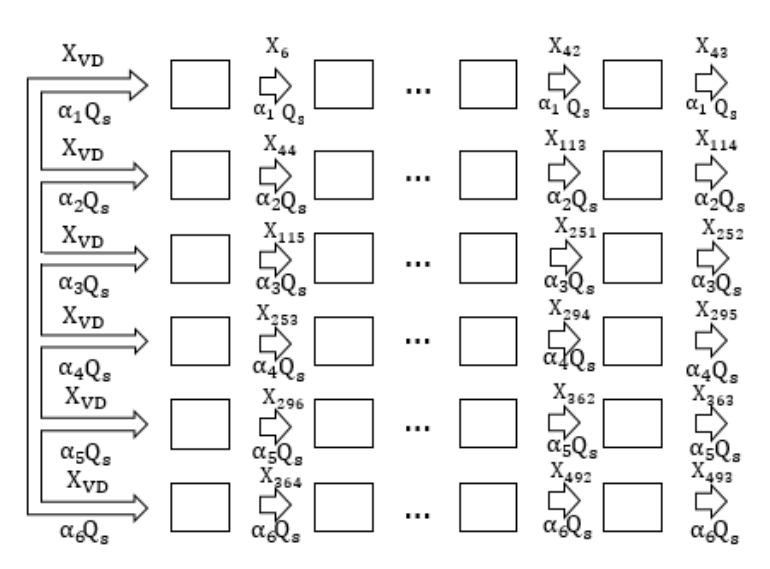

Fonte: "Adaptada de" Lima, 2006, p. 67

## **5.2.6.2 SEGUNDA SEGMENTAÇÃO DO MODELO**

A grande diferença nesse caso é a quantidade "p" de linhas dentro de cada uma das 6 cavidades alinhadas em paralelo. Para a primeira cavidade, por exemplo, onde i = 1, são necessárias 9 linhas para dispor todos os 38 compartimentos. Ou seja, o equacionamento agora recebe 9 primeiros compartimentos cuja concentração de entrada é  $X_{VD}$  \* ( $(\alpha_1 * Q_s)/9$ ). A concentração de saída da cavidade é o somatório das concentrações do último compartimento de cada linha multiplicadas pela sua vazão, conforme ilustrado na figura 20 abaixo.

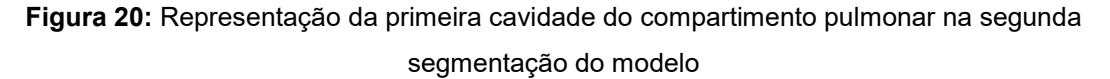

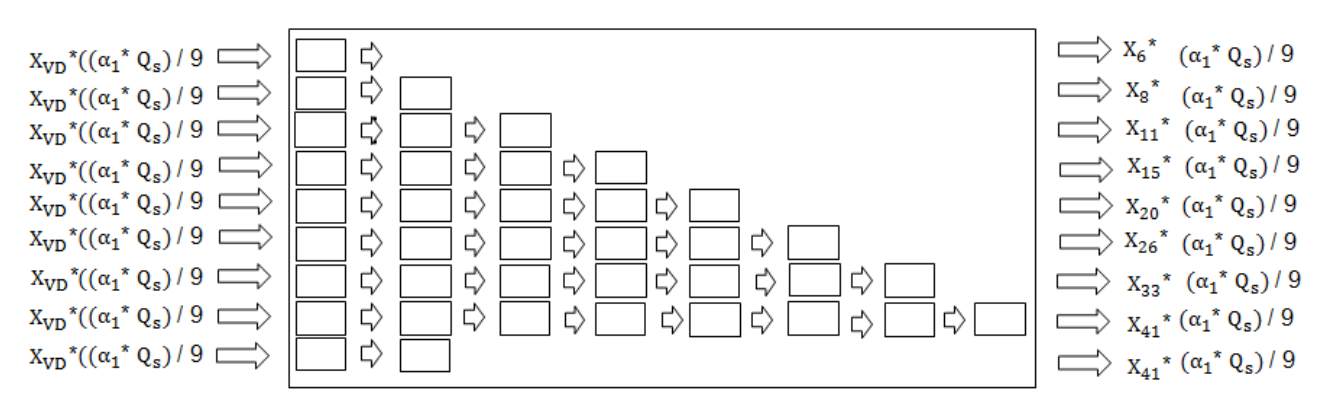

Fonte: "Adaptada de" Lima, 2006, p. 67

Na segunda cavidade, i = 2 e são necessárias 12 linhas para dispor todos os 70 compartimentos, resultando em 12 primeiros compartimentos que tem como concentração de entrada  $X_{VD}^* ((\alpha_2^* Q_s)/12)$ . Segue-se a mesma lógica para todas as outras cavidades, e a figura 21 abaixo mostra uma representação esquemática do compartimento pulmonar como um todo.

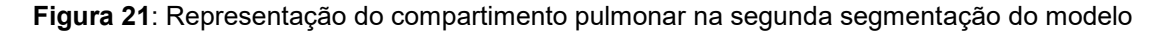

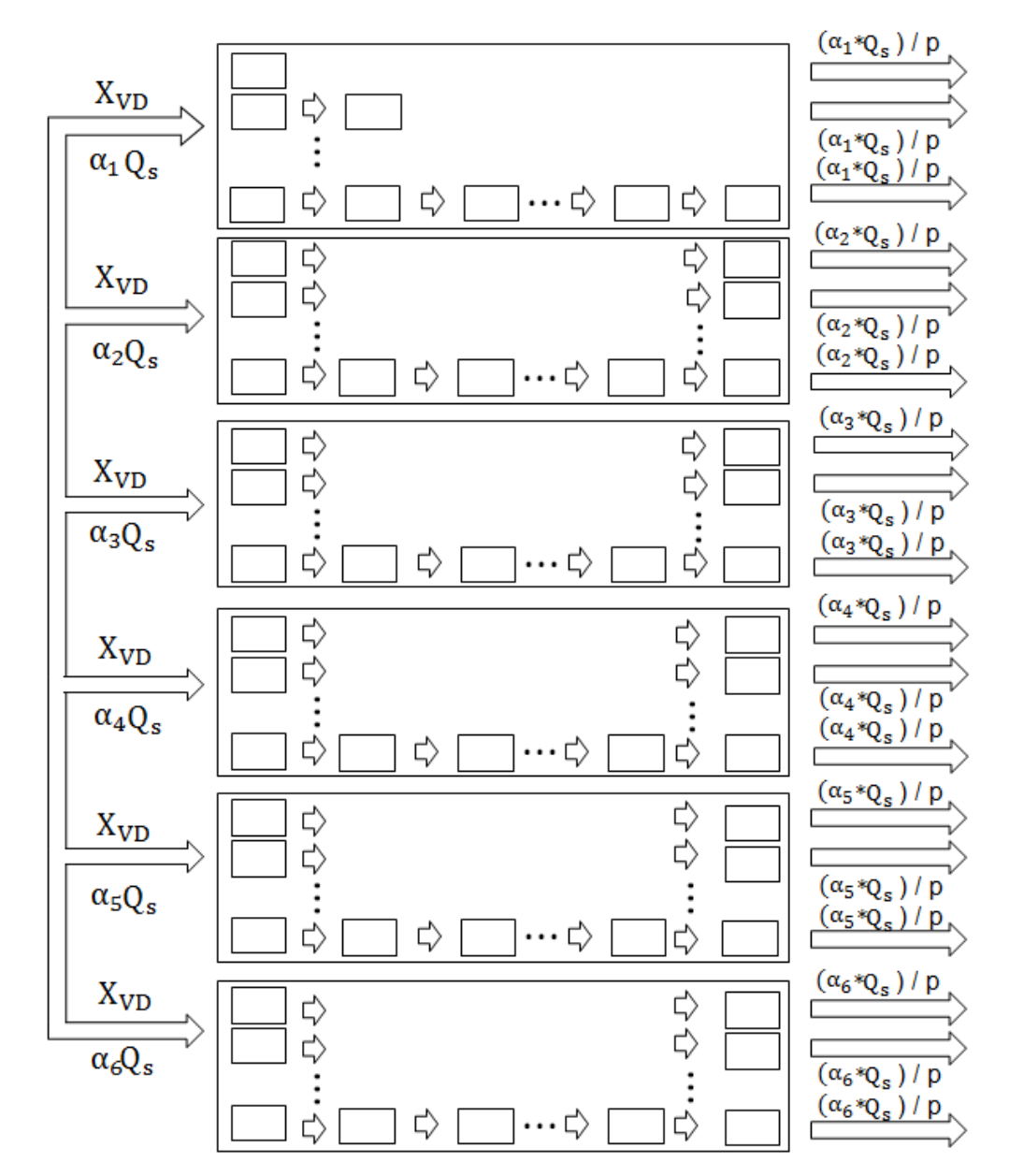

Fonte: "Adaptada de" Lima, 2006, p. 67

Dessa forma, infere-se que a única diferença no equacionamento dessa para a primeira segmentação do modelo é quantidade de termos que devem ser somados

para determinação da concentração de entrada total  $(X_{in})$  da cavidade pulmonar, número diretamente proporcional a quantidade de linhas que constituem cada uma das cavidades.

#### **5.2.6.3 TERCEIRA SEGMENTAÇÃO DO MODELO**

Assim como a segmentação descrita acima, a única diferença continua sendo a quantidade "p" de linhas dentro de cada uma das 6 cavidades alinhadas em paralelo. Para a primeira cavidade, por exemplo, onde i = 1, são necessárias 8 linhas para dispor todos os 38 compartimentos. Ou seja, o equacionamento agora recebe 8 primeiros compartimentos cuja concentração de entrada é  $X_{VD}$  \* ( $(\alpha_1 * Q_s)/8$ ). A concentração de saída da cavidade é o somatório das concentrações do último compartimento de cada linha multiplicado pela sua vazão relativa, conforme ilustrado na figura 22 abaixo.

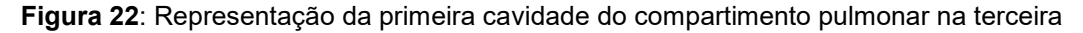

segmentação do modelo

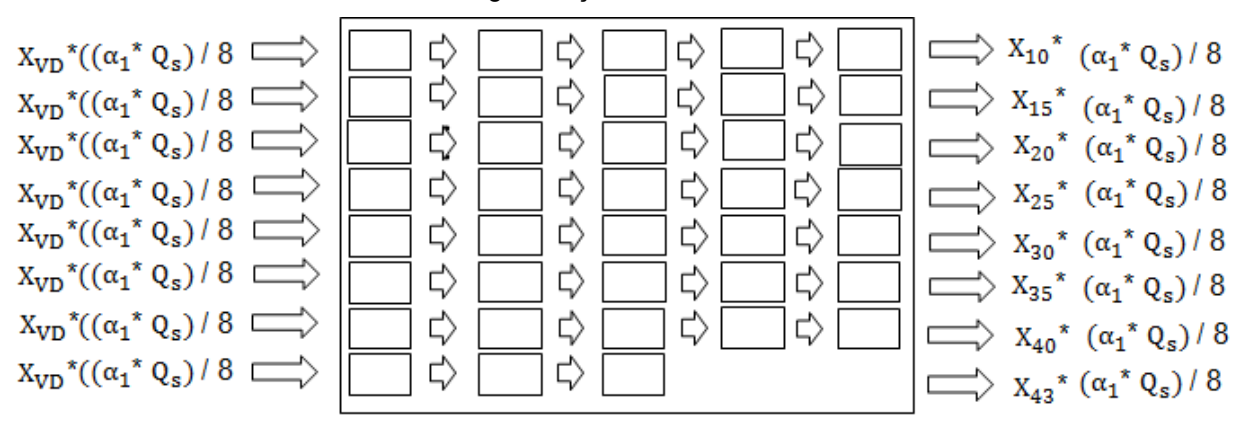

Fonte: "Adaptada de" Lima, 2006, p. 67

Na segunda cavidade, i = 2 e são necessárias 14 linhas para dispor todos os 70 compartimentos, resultando em 14 primeiros compartimentos que tem como concentração de entrada  $X_{VD} * ((\alpha_2 * Q_s)/14)$ . Segue-se a mesma lógica para todas as outras cavidades, e a o fluxo total de sangue na cavidade também pode ser representado esquematicamente pela figura 21 anteriormente citada, mantendo como única diferença a quantidade de termos que devem ser somados para determinação da concentração de entrada total  $(X_{in})$  da cavidade pulmonar.

Alguns parâmetros precisaram ser definidos de acordo com a literatura para o funcionamento do programa. Por exemplo, adotou-se os seguintes volumes de sangue contidos dentro de cada um dos compartimentos:  $V_{AE} = 38$  mL,  $V_{VE} = 128.4$ mL,  $V_{CORPO} = 5000$  mL,  $V_{AD} = 39$  mL e, por fim,  $V_{VD} = 126.5$  mL (BALL *et al.*, 1962; MACEDO, 2013; VIEIRA; PADIAN; RAMIRES, 2006; WANG *et al.*, 1984). Considerase para a vazão  $Q_s$  o valor de 5 litros por minuto, descrito na literatura como satisfatório para indivíduos em condições hemodinâmicas normais e sem nenhuma patologia associada.

Além disso, usualmente utiliza-se uma solução de salina hipertônica de cloreto de sódio 10% como contraste. Admitindo-se que o volume do AE, que é o compartimento de injeção da solução, é 38 mL de sangue, o cálculo da quantidade de sal utilizada é descrito pela equação a seguir:

$$
M_{sal} = c * V_{total} = 0.10 * 48 mL = 0.48 mg
$$

Vale ressaltar que todos esses parâmetros são ajustáveis no programa de acordo com a necessidade da situação de estudo, inclusive a quantidade de compartimentos e de subdivisões dos pulmões.

#### **6 RESULTADOS**

Uma vez finalizada a modelagem das distintas segmentações do modelo, o software Octave® gera o gráfico da variação da quantidade de salina no sangue com o passar do tempo. Para o presente trabalho, optou-se por analisar as respostas obtidas nas 6 cavidades pulmonares alinhadas em paralelo e também a resposta do compartimento corporal, cuja quantidade final foi dividida por 10 apenas para facilitar a sua visualização perante aos outros compartimentos no gráfico.

#### **6.1PRIMEIRA SEGMENTAÇÃO DO MODELO**

A figura 23 abaixo mostra as saídas da primeira opção do modelo plotadas em um único gráfico, permitindo assim que a comparação dos valores retornados pelo programa seja feita de maneira mais prática.

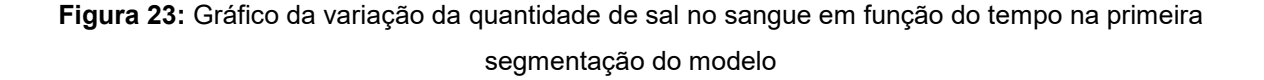

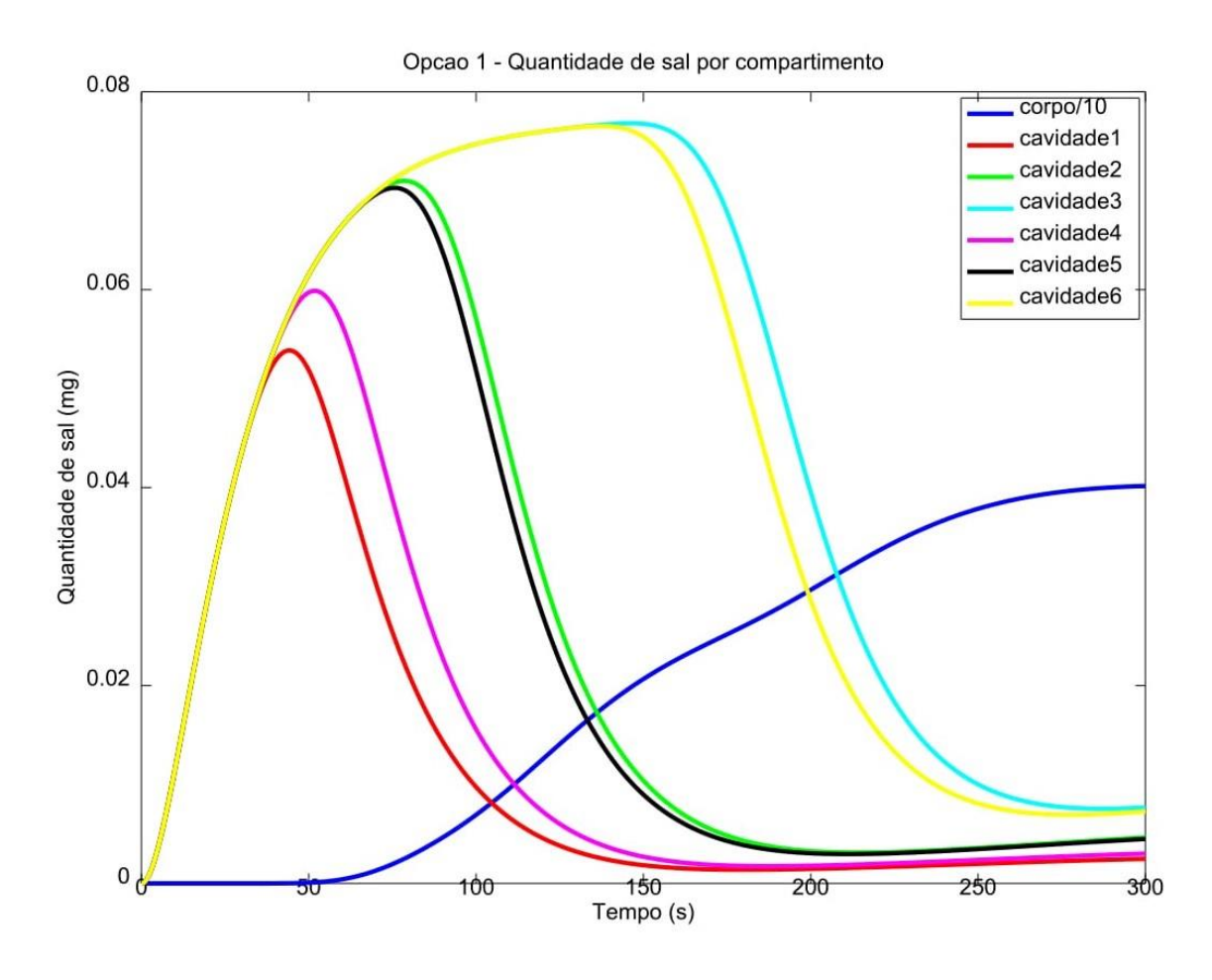

Fonte: Elaborada pelo autor

No gráfico, as linhas dispostas em pares representam as mesmas cavidades em cada um dos pulmões. Por exemplo, as linhas azul clara e amarela referem-se às cavidades 3 e 6, que são as duas inferiores (IE e ID). As linhas verde e preta referemse às cavidades 2 e 5, que são as medianas (ME e MD). Já as linhas rosa e vermelha representam as duas cavidades superiores (SE e SP).

Para todos os compartimentos pulmonares a quantidade de sal é nula no começo – momento em que a solução ainda não chegou aos pulmões e está passando pelas cavidades iniciais – e assume comportamento crescente conforme o sangue vai preenchendo a cavidade.

Nota-se no gráfico que as 6 cavidades pulmonares apresentam o mesmo perfil de curva, com aumento da quantidade de sal no sangue até determinado ponto máximo, a partir do qual começa a decair. Como nesse caso os compartimentos estão

alinhados em série, supõe-se que o sangue só começa a deixar a cavidade depois de percorrer todos esses compartimentos e chegar ao último de cada linha, de onde segue para o AE. É a partir desse momento que a curva atinge o seu ponto máximo e passa a apresentar comportamento decrescente, evidenciando a saída de sangue da cavidade. Como as cavidades superiores possuem menos componentes por linha, o sangue demora menos tempo para chegar ao último compartimento e, consequentemente, essas são as primeiras cavidades a serem esvaziadas. No gráfico, isso pode ser observado pelo menor  $\Delta t$  necessário para que as duas linhas inferiores assumam comportamento decrescente, corroborando a hipótese proposta.

Do modelo, infere-se ainda que conforme vai saindo dos pulmões o sangue continua percorrendo o caminho em série da circulação pulmonar, fluido para o AE, e depois para o VE, de onde finalmente segue para o compartimento corporal. Isso justifica o fato da quantidade de sal começar a diminuir nas cavidades pulmonares, mas ainda demorar determinado tempo até que apareça em forma de aumento da quantidade de sal da cavidade corporal. Além disso, nota-se que as quantidades dos compartimentos corporal e pulmonar são inversamente relacionadas: o sangue precisa sair quase completamente dos pulmões (com as curvas se aproximando de zero) para, então, chegar ao compartimento corporal.

#### **6.2SEGUNDA SEGMENTAÇÃO DO MODELO**

Nessa opção, os compartimentos pulmonares são distribuídos entre linhas dispostas em paralelo, o que permite ao sangue ter, ao mesmo tempo, mais de uma possibilidade de caminho para fluir dentro de cada cavidade.

A figura 24 abaixo mostra, assim como no primeiro caso, as saídas da segunda opção do modelo plotadas em um único gráfico. As linhas dispostas em pares representam as mesmas cavidades em cada um dos pulmões. Por exemplo, as linhas azul clara e amarela referem-se às cavidades 3 e 6, que são as duas inferiores (IE e ID). As linhas verde e preta referem-se às cavidades 2 e 5, que são as medianas (ME e MD). Já as linhas rosa e vermelha representam as duas cavidades superiores (SE e SP).

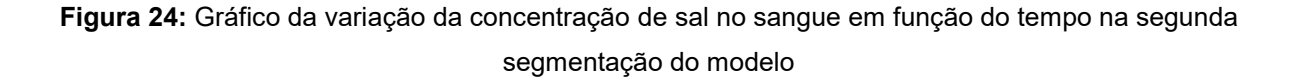

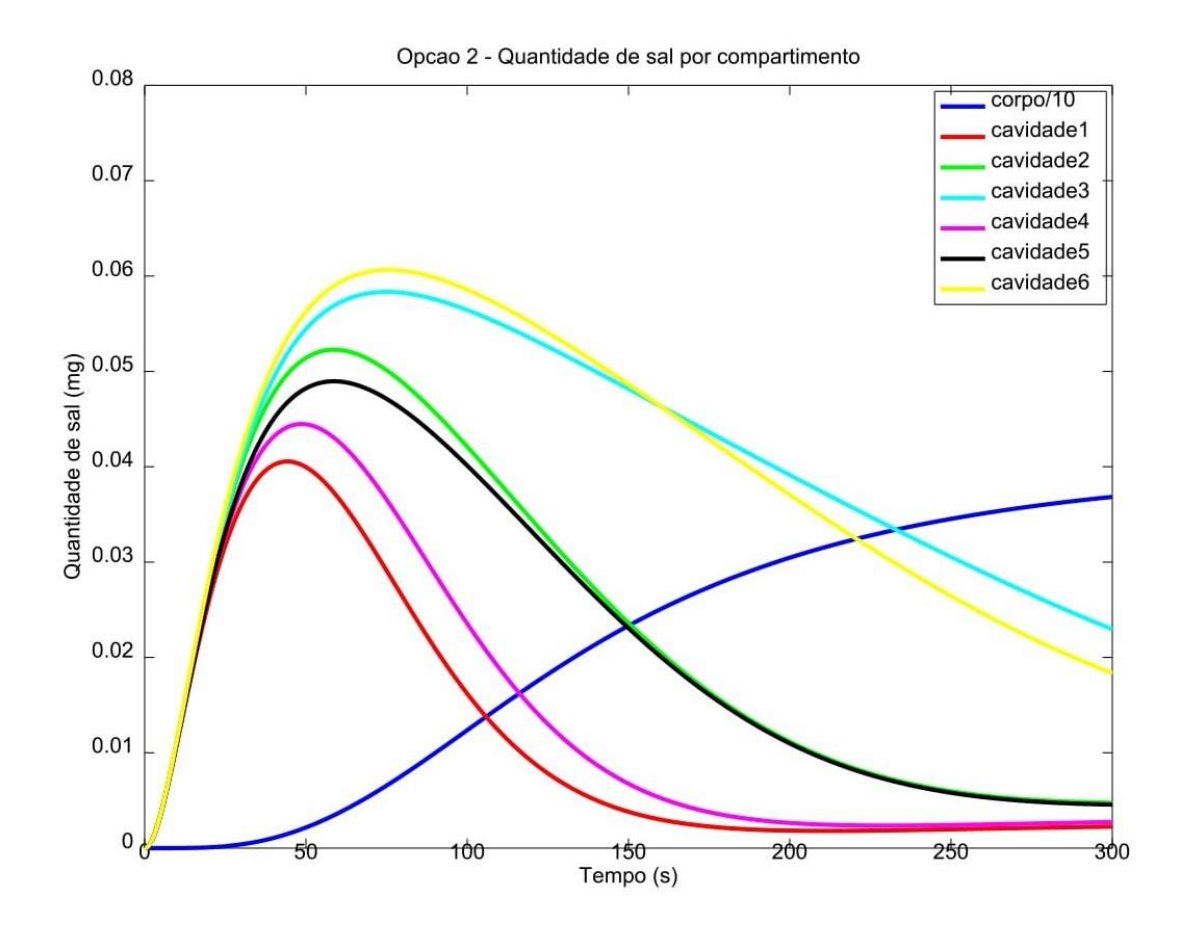

Fonte: Elaborada pelo autor

Sabe-se que o sangue começa a deixar a cavidade pulmonar assim que chega ao último compartimento de cada linha e, nesse momento, a curva da quantidade de sal assume um comportamento decrescente. Como as primeiras linhas de todas as cavidades são iguais e possuem poucos componentes, o sangue rapidamente começa a deixar os pulmões através de todas as cavidades - mesmo antes das últimas linhas serem completamente preenchidas. Isso significa que em um mesmo período t de tempo existe sangue entrando na cavidade, mas também saindo dela. É por esse motivo que, diferentemente da opção anterior, nesse caso as 6 cavidades apresentam início da diminuição da quantidade de sal em períodos de tempo relativamente semelhantes. Além disso, como consequência da saída de sangue antes do completo preenchimento da cavidade, nessa opção do modelo as quantidades máximas de sal atingidas pelas curvas são menores, resultado do menor volume de sangue presente na cavidade.

Ainda sob a mesma justificativa, outra consequência do rápido preenchimento das primeiras linhas de cada cavidade é que conforme vai saindo dos pulmões o sangue começa a fluir para os outros compartimentos do modelo. Sendo assim, é necessário um tempo menor para que ele chegue ao compartimento corporal e, consequentemente, aumente a sua quantidade de sal. Nota-se pelo gráfico que quando t é aproximadamente 40s a curva do compartimento corporal já começa a apresentar comportamento crescente, evidenciando o recebimento de sangue, enquanto na segmentação anterior isso só era observado por volta de t = 60s.

#### **6.3TERCEIRA SEGMENTAÇÃO DO MODELO**

Analogamente, a figura 25 abaixo mostra as saídas da terceira opção do modelo plotadas em um único gráfico.

**Figura 25:** Gráfico da variação da quantidade de sal no sangue em função do tempo na terceira segmentação do modelo

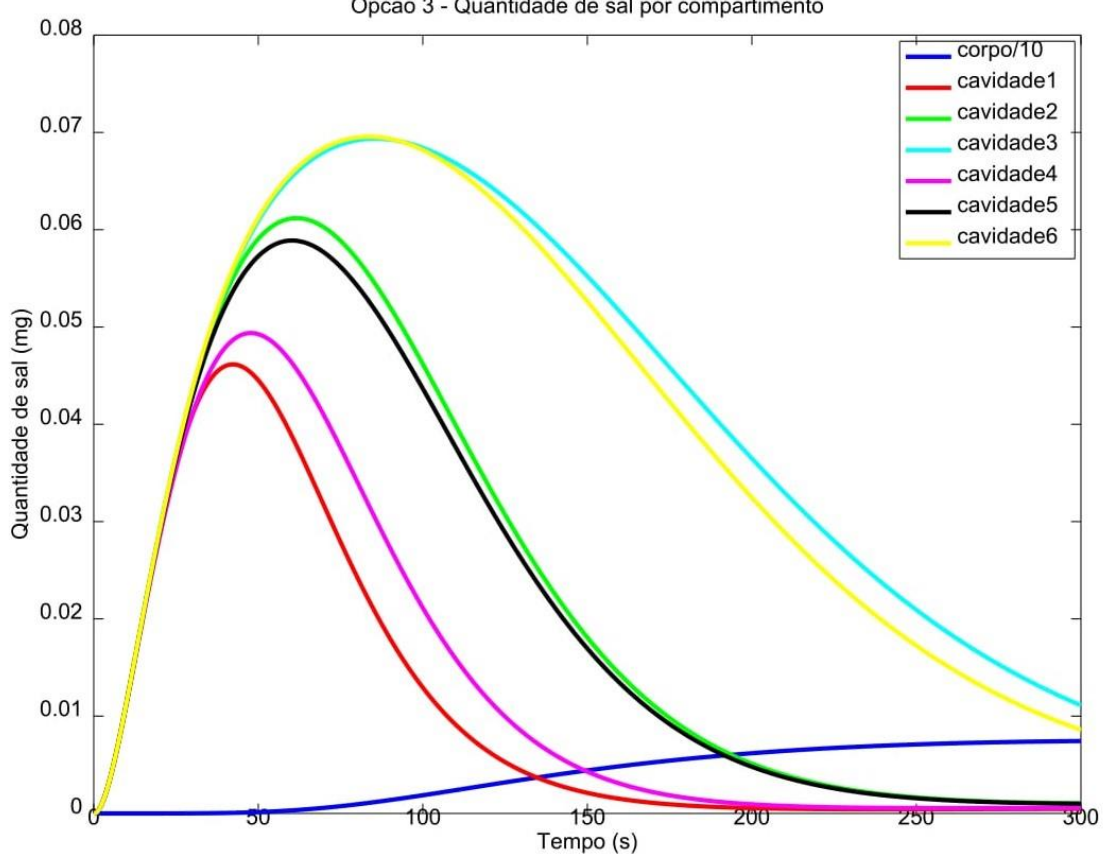

Opcao 3 - Quantidade de sal por compartimento

Fonte: Elaborada pelo autor

Nesse caso, os compartimentos pulmonares também são distribuídos entre linhas dispostas em paralelo, permitindo ao sangue mais de uma possibilidade de caminho para fluir ao mesmo tempo. Porém, diferentemente da segmentação anterior, nesse caso todas as linhas (menos a última) tem 5 compartimentos em série, fazendo com que o sangue demore o mesmo período de tempo em qualquer uma das linhas para atingir o último compartimento. Sendo assim, todas as cavidades levam o mesmo período de tempo para começarem a ser esvaziadas, e a grande diferença entre elas é, então, o tempo necessário para que ela seja completamente preenchida ou completamente esvaziada, sendo esse tempo diretamente proporcional à quantidade de linhas que ele possui.

Dessa forma, assim como no primeiro caso, nessa opção existe uma diferença de tempo entre o pico das curvas, que representa o valor máximo da quantidade de sal quando a cavidade está completamente preenchida. As cavidades superiores têm menos compartimentos e, por isso, demoram um intervalo de tempo menor para o pico da curva e início do comportamento decrescente em comparação às cavidades inferiores, que levam um intervalo de tempo maior em decorrência do maior número de compartimentos.

Além disso, infere-se do gráfico que nessa opção os valores máximos da quantidade de sal são maiores em comparação ao caso anterior. Para as cavidades 3 e 6, por exemplo, a quantidade máxima é aproximadamente 0.07 mg, enquanto na figura 24 é aproximadamente 0.06 mg. Isso evidencia que, uma vez que o sangue rapidamente começa a deixar as cavidades no caso anterior, o volume total de sangue por cavidade é menor e, quanto menos sangue, menor a quantidade absoluta de sal também.

Por fim, ao invés de receber sangue das primeiras linhas, depois das segundas linhas, e assim sucessivamente, conforme acontecia na segunda segmentação, nesse caso o compartimento corporal demora mais tempo para começar a receber sangue, e isso é evidenciado pelo maior tempo necessário para que a curva apresente comportamento crescente, que é de aproximadamente 70s.

# **7 CONCLUSÃO**

A análise dos gráficos permite concluir que todas as segmentações conseguem de maneira satisfatória simular o comportamento da circulação pulmonar. Em todos os casos ocorre aumento da quantidade de sal no sangue nos compartimentos pulmonares até determinado valor máximo, que representa o total preenchimento da cavidade, e posterior decréscimo dessa concentração conforme o sangue vai fluindo para fora dos pulmões e seguindo em direção aos outros compartimentos do modelo. Além disso, conforme o sangue vai deixando os pulmões ocorre a diminuição da quantidade de sal nos mesmos e posterior aumento da quantidade de sal no compartimento corporal, evidenciando a chegada de sangue conforme esperado.

Sendo assim, ainda que apresentem intervalos de tempo distintos e inclinações de curvas diferentes, todos os modelos apresentam um mesmo padrão generalizado de comportamento e atenderam ao objetivo proposto. Para entender qual deles mais se assemelha ao comportamento fisiológico de uma pessoa, espera-se no futuro simular dados reais coletados em laboratório, colocando como entradas do programa os parâmetros verdadeiros de um paciente e, então, comparando à curva de saída com as obtidas nas simulações.

# **8 REFERÊNCIAS BIBLIOGRÁFICAS**

ATIK, F. A. Monitorização hemodinâmica em cirurgia cardíaca pediátrica. **Arquivos Brasileiros de Cardiologia**, v.82, n.2, 2004.

BALL, W. J., *et al.* Regional Pulmonary Function Studied with XENON133. **J Clin Invest**, v.41, n.3, 1962, p.519–531.

BERTON, C.; CHOLLEY, B. Equipment review: New techniques for cardiac output measurement – oesophageal Doppler, Fick principle using carbon dioxide, and pulse contour analysis. **Critical Care**, v.6, n.3, 2002, p.216-221.

CAMARGO, E. D. L. B. **Desenvolvimento de algoritmo de imagens absolutas de Tomografia por Impedância Elétrica para uso clínico**. Tese (Doutorado) - Escola Politécnica, USP, São Paulo - SP, 2013.

CRITCHLEY, L. A. Minimally Invasive Cardiac Output Monitoring in the Year 2012. In: W. S. Aronow, **Artery Bypass***.* InTech, 2013

DHINGRA, V. K. *et al.* Lack of Agreement Between Thermodilution and Fick Cardiac Output in Critically Ill Patients. **Chest Journal**, v.122, n.3, 2002, p.990-997.

DOBB, G.; DONOVAN, K. D. Non-invasive methods of measuring cardiac output. **Intensive Care Medicine**, v.13, n.5, 1987, p.304-309.

DONOVAN, K. *et al.* Comparison of transthoracic electrical impedance and thermodilution methods for measuring cardiac output. **Crit Care Med**, v.14, n.12, 1986, p.1038-1044.

FEGLER, G. Measurement of cardiac output in anaesthetized animals by a thermodilution method. **Q J Exp Physiol Cogn Med Sci**, v.39 n.3, 1954, p.153-164.

GANZ, W.; SWAN, H. "Measurement of Blood Flow by Thermodilution", Seminar on Clinical Application of Techniques to Measure Blood Flow in Man, Part II. **The Amer. Jrnl. of Cardiology**, v.29, 1972, p.241-246.

GRIMNES, S.; MARTINSEN, O. G. **Bioimpedance and Bioelectricity Basics**. 2. ed. [S.l.]: Elsevier, 2008.

HETT, D.; JONAS, M. M. Non-invasive cardiac output monitoring. **Intensive and Critical Care Nursing**, v.20, n.2, 2004, p.103-108.

HOVNANIAN, A. **Papel da tomografia de impedância elétrica em pacientes portadores de hipertensão arterial pulmonar.** 2013*.* Tese (Doutorado em Medicina) - Faculdade de Medicina, Universidade de São Paulo, São Paulo, 2013.

HUNTSMAN, L. e*t al.*, Noninvasive Doppler determination of cardiac output in man.

Clinical validation. **Circulation**, v.67, n.3, 1983, p.593-602.

KUBICEK, W. *et al.* Development and evaluation of an impedance cardiac output system. **Aerosp Med**, v.37, n.12, 1966, p.1208-1212.

LAVDANITI, M. Invasive and non-invasive methods for cardiac output measurement. **International Journal of Caring Sciences**, v.1, n.3, 2008, p.112-117.

LIMA, C. R. **Estudo da obtenção de imagens de tomografia de impedância elétrica do pulmão pelo método de otimização topológica**. 2006. Tese (Doutorado em Engenharia Mecânica) - Escola Politécnica, Universidade de São Paulo, Escola Politécnica, São Paulo, 2006.

MACEDO, R. E. A. Medidas morfofuncionais do coração obtidas por ressonância magnética em brasileiros. **Arq. Bras. Cardiol.**, v. 101, n. 1, p. 68-77, 2013.

MATHEWS, L.; SINGH, K. R. Cardiac output monitoring. **Annals of Cardiac Anaesthesia**, v.11, n.1, 2008, p.56-68.

MESQUITA, E. T. *et al.* Insuficiência cardíaca com função sistólica preservada. **Arq. Bras. Cardiol.**, v.82, n.5, 2004.

ROSA, G. R. Uso da tomografia por impedância elétrica torácica como ferramenta de auxílio às manobras de recrutamento alveolar na síndrome do desconforto respiratório agudo: relato de caso e breve revisão da literatura. **Revista Brasileira de Terapia Intensiva**, v.27, n.4, 2015, p.406-411.

VIEIRA, M. L. C. et al. Avaliação do tamanho do átrio esquerdo pelo ecocardiograma tridimensional em indivíduos com anatomia cardíaca normal, em pacientes com cardiomiopatia dilatada ou cardiomiopatia hipertrófica: comparação com medidas do ecocardiograma bidimensional. **Revista Brasileira de Ecocardiografia**, v. 19, n. 3, 2006, p.28-35.

WEST, J. B. (2002). **Fisiologia Respiratória.** 6. ed. Barueri: Manole, 2002.

WANG, Y. et al. Atrial volume in a normal adult population by two-dimensional echocardiography**. Chest.**, v.86, n.4, 1984, p.595-601.

# **9 ANEXOS**

# **ARQUIVO F(X)**

% Entradas:

- % Xin = vetor contendo 'm' concentracoes de entrada
- $%$  Xout = valor contendo concentracao no compartimento
- % Q in = vetor contendo 'm' vazoes de entrada
- % Q out = vetor contendo 'n' vazoes de saida
- $\%$  V = volume do compartimento
- % delta  $t =$ intervalo da integração

% Saidas:

%  $X$  novo = valor da nova concentracao no compartimento

```
function X_novo = fX(Xin, Xout, Q_in, Q_out, V, delta_t)
```

```
 % valor inicial (antigo)
X novo = Xout; % entradas
for m = 1:length(Xin)X_novo = X_novo + (Q_in(m)*delta_t/V)*Xin(m);
 end
 % saidas
for n = 1:length(Q out)
  X novo = X novo - (Q out(n)*delta t/V)*Xout;
 end
```
end

#### **ARQUIVO PARA INICIALIZAR**

% inicializa variaveis da simulacao

 $Q = 5$ : % vazao da cavidade

```
cavidades = [1 2 3 4 5 6];
Ncavidades = length(cavidades);alpha = [0.16\ 0.16\ 0.16\ 0.16\ 0.16\ 0.16];
compartimentos pulmao = [34 70 137 42 67 129];
Ncompartimentos pulmao = length(compartimentos pulmao);
V PULMAO = ones(1, sum(compatimentos-pulmao));
```

```
%[ AE VE CORPO AD VD PULMAO ]
V = [38 128.4 5000 39 126.5 V PULMAO];
delta t = 0.1;
```
tempo  $final = 300$ ;  $R = sum$ (compartimentos pulmao) + Ncavidades - 1;  $X = zeros(1,R);$ X novo = zeros $(1,R)$ ; X corpo = zeros(1,(tempo\_final/delta\_t)+1); X pulmao = zeros(Ncompartimentos\_pulmao,(tempo\_final/delta\_t)+1);  $tempos = zeros(1, (tempo final/delta_t)+1);$ quantidade  $sal = 0.48$ ;

% altera x do compartimento que recebe injecao salina compartimento injecao = 4;  $X$ (compartimento injecao) = quantidade sal/V(compartimento injecao);

# **CODIGO PARA PLOTAR OS GRÁFICOS**

```
function plota(X corpo, X pulmao, tempos, titulo, nome)
    q = 2;
     figure(1);
     plot(tempos,X_corpo./10,'-b','linewidth',g);
     hold on;
    plot(tempos, X-pulmao(1,)),'-r','linewidth',g);
     plot(tempos,X_pulmao(2,:),'-g','linewidth',g);
     plot(tempos,X_pulmao(3,:),'-c','linewidth',g);
     plot(tempos,X_pulmao(4,:),'-m','linewidth',g);
     plot(tempos,X_pulmao(5,:),'-k','linewidth',g);
     plot(tempos,X_pulmao(6,:),'-y','linewidth',g);
```

```
legend('corpo/10','cavidade1','cavidade2','cavidade3','cavidade4','cavidade5','cavidad
e6')
    title(titulo);
```

```
 xlabel('Tempo (s)');
 ylabel('Quantidade de sal (mg)');
 saveas(gcf,nome);
```

```
 pause(3);
end
```
# **CÓDIGO DA PRIMEIRA SEGMENTAÇÃO**

clear all; close all; more off;

inicializa;

for  $i = 1:20$ ; disp("); end;

%%%%%%%%%%%%%%%%%%%%%%%%%%%%%%%%%%%%%%%%%% disp('---------------- OPCAO 1 ----------------')

```
disp('- Todas as cavidades do pulmao compostas ')
disp('- por uma unica linha de subcompartimentos')
disp('------------------------------------------')
contador = 1;
for t = 0: delta t: tempo final
%%%%%%%%%%%%%%%%%%%%%%%%%%%%%%%%%%%%%%%%%%
%disp('----------- CAVIDADE 1 --------------')
%disp('- AE ') 
  numero da cavidade = 1;
  A(1) = (Ncavidades - 1) + compartimentos pulmao(1);for k = 2: Ncompartimentos pulmao
      A(k) = A(k-1) + compartimentos pulmao(k);
       end 
      X novo(numero da cavidade) = X(numero da cavidade) -
((Q*delta_t)/V(numero_da_cavidade))* X(numero_da_cavidade);
   for k = 1: Noompartimentos pulmao
      X novo(numero da cavidade) = X novo(numero da cavidade) + ...
               Q^*delta t/V(numero da cavidade)*alpha(k)*X(A(k));
     end 
%%%%%%%%%%%%%%%%%%%%%%%%%%%%%%%%%%%%%%%%%%
%disp('--------- CAVIDADE DE 2 A 5 ----------')
%disp('-- VE -- CORPO -- AD -- VD -- ')
   numero_do_compartimento = 2;
  for numero do compartimento = 2:(Ncavidades-1)X novo(numero do compartimento) = X(numero do compartimento) + ...
   ( (Q*delta_t)/V(numero_do_compartimento))* (X(numero_do_compartimento-1)-
X(numero_do_compartimento));
  numero do compartimento = numero_do_compartimento+1;
   end
%%%%%%%%%%%%%%%%%%%%%%%%%%%%%%%%%%%%%%%%%%
%disp('----------- CAVIDADE 6 --------------')
%disp('- PULMAO ')
  numero do compartimento = 6;
  for c = 1: Ncompartimentos pulmao;
      linha = c;
       compartimento = 1;
      X novo(numero do compartimento) = X(numero do compartimento) + ...
                   ( Q*delta_t*alpha(c)/V(numero_do_compartimento) )* 
(X(Ncavidades - 1)-X(numero_do_compartimento));
      numero do compartimento = numero do compartimento+1;
```
for compartimento =  $2$ :compartimentos pulmao(c)

X novo(numero do compartimento) =  $X(n$ umero do compartimento) + ( Q\*delta\_t\*alpha(c)/V(numero\_do\_compartimento))\* (X(numero\_do\_compartimento-1)-X(numero\_do\_compartimento));

```
numero do compartimento = numero do compartimento+1;
          end
 end
 tempos(contador) = t;
X pulmao(1,contador) = sum( X(Ncavidades:A(1)) );
    for p = 2: Ncompartimentos pulmao
          X pulmao(p,contador) = sum(X(A(p-1)+1:A(p)));
     end
    X corpo(contador) = X(3)*V(3);
    X = X novo;
    contador = contador + 1;
```
end

plota(X\_corpo,X\_pulmao,tempos,'Opcao 1 - Quantidade de sal por compartimento','opcao1.svg')

# **CÓDIGO DA SEGUNDA SEGMENTAÇÃO**

clear all; close all; more off;

inicializa;

for  $i = 1:20$ ; disp("); end;

```
%%%%%%%%%%%%%%%%%%%%%%%%%%%%%%%%%%%%%%%%%%
disp('---------------- OPCAO 2 ----------------')
disp('- Todas as cavidades do pulmao compostas ')
disp('- por varias linhas de subcompartimentos')
disp('- com quantidades crescentes a cada linha')
disp('-----------------------------------------') 
contador = 1;
for t = 0: delta t: tempo final
%%%%%%%%%%%%%%%%%%%%%%%%%%%%%%%%%%%%%%%%%%
%disp('----------- CAVIDADE 1 --------------')
%disp('- AE ')
```
 $A = \prod$ alpha  $k = []$ ; compartimento  $k = []$ ; anterior = 5;

```
for c = 1: Ncompartimentos pulmao
    cont = 1:
    linha = 1:
    while (cont \leq compartimentos pulmao(c)-linha)
       for compartimento = 1:linha
        cont = cont + 1;
       end
      linha = linha + 1;
      A = [A \text{ cont-1} + \text{anterior}];alpha k = [alpha k alpha(c)];
      compartimento k = [compartimento k c];
     endwhile
    for compartimento = 1:compartimentos_pulmao(c)-cont+1
      cont = cont + 1:
     end
    A = [A \text{ cont-1} + \text{anterior}];alpha k = [alpha k alpha(c)];
    cont = cont + 1;
    anterior = A(end);
    linhas(c) = linha;compartimento k = [compartimento k c];
   end
  A:
  numero da cavidade = 1;
  X novo(numero da cavidade) = X(numero da cavidade) -
((Q*delta_t)/V(numero_da_cavidade))* X(numero_da_cavidade);
  for k = 1: length(A)alpha linha = alpha k(k) / linhas(compartimento k(k));
      X novo(numero da cavidade) = X novo(numero da cavidade) + ...
                Q*delta_t/V(numero_da_cavidade)*alpha_linha*X(A(k));
   end 
%%%%%%%%%%%%%%%%%%%%%%%%%%%%%%%%%%%%%%%%%%
%disp('--------- CAVIDADE DE 2 A 5 ----------')
%disp('-- VE -- CORPO -- AD -- VD -- ')
   numero_do_compartimento = 2;
  for numero do compartimento = 2:(Ncavidades-1)X novo(numero do compartimento) = X(numero do compartimento) + ...
   ( (Q*delta_t)/V(numero_do_compartimento))* (X(numero_do_compartimento-1)-
X(numero_do_compartimento));
  numero do compartimento = numero do compartimento+1;
   end
%%%%%%%%%%%%%%%%%%%%%%%%%%%%%%%%%%%%%%%%%%
%disp('----------- CAVIDADE 6 --------------')
%disp('- PULMAO ')
```

```
numero do compartimento = 6;
   anterior = Ncavidades - 1;
  for c = 1: Ncompartimentos pulmao
      cont = 1:
      linha = 1;
      while (cont \leq compartimentos pulmao(c)-linha)
          numero_do_compartimento = cont+anterior;
         alpha linha = alpha(c) / linhas(c);X novo(numero do compartimento) = X(numero do compartimento) + ...
                    ( Q*delta_t*alpha_linha/V(numero_do_compartimento) )* 
(X(Ncavidades - 1)-X(numero_do_compartimento));
         cont = cont + 1;
          for compartimento = 2:linha
          numero do compartimento = cont+anterior;
          X novo(numero do compartimento) = X(numero do compartimento) +
...
                    ( Q*delta_t*alpha_linha/V(numero_do_compartimento) )* 
(X(numero_do_compartimento-1)-X(numero_do_compartimento));
          cont = cont + 1;
          end
         linha = linha + 1;
       endwhile
      numero do compartimento = cont+anterior;
      X novo(numero do compartimento) = X(numero do compartimento) + ...
                ( Q^*delta t*alpha linha/V(numero do compartimento) )*
(X(Ncavidades - 1)-X(numero_do_compartimento));
      cont = cont + 1;
      for compartimento = 2:compartimentos_pulmao(c)-cont+2
         numero_do_compartimento = cont+anterior;
        X novo(numero do compartimento) = X(numero do compartimento) + ...
                ( Q*delta_t*alpha_linha/V(numero_do_compartimento) )* 
(X(numero_do_compartimento-1)-X(numero_do_compartimento));
        cont = cont + 1;
       end
       anterior = cont+anterior-1;
   end 
  tempos(contador) = t;
   X_pulmao(1,contador) = sum( 
X(Ncavidades:Ncavidades+compartimentos_pulmao(1)-1) );
  for p = 2: Ncompartimentos pulmao
     primeiro = Ncavidades+sum(compartimentos_pulmao(1:p-1));
    ultimo = Ncavidades+sum(compartimentos pulmao(1:p))-1;
    X pulmao(p,contador) = sum(X(primeiro:ultimo));
   end
  X corpo(contador) = X(3)*V(3);
```

```
X = X novo:
 contador = contador + 1;
```
end

```
plota(X_corpo,X_pulmao,tempos,'Opcao 2 - Quantidade de sal por 
compartimento','opcao2.svg')
```
# **CÓDIGO DA TERCEIRA SEGMENTAÇÃO**

clear all; close all; more off;

inicializa;

for  $i = 1:20$ ; disp(");end;

```
%%%%%%%%%%%%%%%%%%%%%%%%%%%%%%%%%%%%%%%%%%
disp('---------------- OPCAO 3 -------------------')
disp('- Todas as cavidades do pulmao compostas -')
disp('- por varias linhas de 5 subcompartimentos -')
disp('- em cada linha -')
disp('--------------------------------------------') 
contador = 1;
for t = 0: delta t: tempo final
%%%%%%%%%%%%%%%%%%%%%%%%%%%%%%%%%%%%%%%%%%
%disp('----------- CAVIDADE 1 --------------')
%disp('- AE ')
  A = \prod;
  alpha_k = [];
  compartimento k = [];
   anterior = Ncavidades - 1;
  for c = 1: Ncompartimentos pulmao
    cont = 1;
     compartimento=1;
     linha=1;
    while (cont \leq compartimentos pulmao(c))
         if compartimento>5
           compartimento=1;
           linha=linha+1;
          A = [A \text{ cont}+anterior-1];alpha_k = [alpha_k k] alpha(c)];
          compartimento k = [compartimento k c];
         end
        cont = cont + 1;
```

```
 compartimento=compartimento+1;
     end
     A = [A cont+anterior-1];
    alpha k = [alpha k alpha(c)];
    compartimento k = [compartimento k c];
     anterior = cont+anterior-1;
    linhas(c) = linha; end
  numero da cavidade = 1;
  Q in = ones(1,length(A)).*(alpha k ./ linhas(compartimento k));
  X novo(numero da cavidade) =
fX(X(A),X(numero_da_cavidade),Q_in,Q,V(numero_da_cavidade),delta_t);
%%%%%%%%%%%%%%%%%%%%%%%%%%%%%%%%%%%%%%%%%%
%disp('--------- CAVIDADE DE 2 A 5 ----------')
%disp('-- VE -- CORPO -- AD -- VD -- ')
  numero do compartimento = 2;
  for numero do compartimento = 2:(Ncavidades-1)X novo(numero do compartimento) = fX(X(numero do compartimento-
1),X(numero_do_compartimento),Q,Q,V(numero_do_compartimento),delta_t);
   end
%%%%%%%%%%%%%%%%%%%%%%%%%%%%%%%%%%%%%%%%%%
%disp('----------- CAVIDADE 6 --------------')
%disp('- PULMAO ')
  numero do compartimento = 6;
   anterior = Ncavidades - 1;
  for c = 1: Noompartimentos pulmao
    cont = 1;
     compartimento=1;
     linha=1;
     antes = Ncavidades - 1;
     depois = cont+anterior;
    alpha linha = alpha(c) / linhas(c);X novo(depois) =
fX(X(antes),X(depois),Q*alpha_linha,Q*alpha_linha,V(c+Ncavidades - 1),delta_t);
    cont = cont + 1:
    while (cont \leq compartimentos pulmao(c))
         if compartimento==5
           compartimento=1;
           linha=linha+1;
           antes = Ncavidades - 1;
           depois = cont+anterior;
          X novo(depois) =
```

```
fX(X(antes),X(depois),Q*alpha_linha,Q*alpha_linha,V(c+Ncavidades - 1),delta_t);
           cont = cont + 1;
         else
            antes = cont+anterior-1;
            depois = cont+anterior;
           X novo(depois) =
fX(X(antes),X(depois),Q*alpha_linha,Q*alpha_linha,V(c+Ncavidades - 1),delta_t);
           cont = cont + 1;
            compartimento=compartimento+1;
         end
     end
     anterior = cont+anterior-1;
   end
   tempos(contador) = t;
   X_pulmao(1,contador) = sum( 
X(Ncavidades:Ncavidades+compartimentos_pulmao(1)-1) );
  for p = 2: Ncompartimentos pulmao
     primeiro = Ncavidades+sum(compartimentos_pulmao(1:p-1));
     ultimo = Ncavidades+sum(compartimentos_pulmao(1:p))-1;
    X_pulmao(p,contador) = sum(X(primeiro:ultimo));
   end
  X corpo(contador) = X(3)*V(3);
  X = X novo;
  contador = contador + 1;
```
end

plota(X\_corpo,X\_pulmao,tempos,'Opcao 3 - Quantidade de sal por compartimento','opcao3.svg')